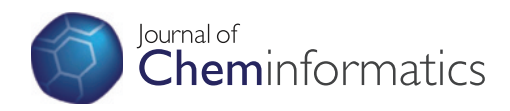

# **RESEARCH ARTICLE External Structure Community Community Community Community Community Community Community Community Community Community Community Community Community Community Community Community Community Community Com**

# Self organising hypothesis networks: a new approach for representing and structuring SAR knowledge

Thierry Hanser\* , Chris Barber, Edward Rosser, Jonathan D Vessey, Samuel J Webb and Stéphane Werner

# Abstract

Background: Combining different sources of knowledge to build improved structure activity relationship models is not easy owing to the variety of knowledge formats and the absence of a common framework to interoperate between learning techniques. Most of the current approaches address this problem by using consensus models that operate at the prediction level. We explore the possibility to directly combine these sources at the knowledge level, with the aim to harvest potentially increased synergy at an earlier stage. Our goal is to design a general methodology to facilitate knowledge discovery and produce accurate and interpretable models.

Results: To combine models at the knowledge level, we propose to decouple the learning phase from the knowledge application phase using a pivot representation (lingua franca) based on the concept of hypothesis. A hypothesis is a simple and interpretable knowledge unit. Regardless of its origin, knowledge is broken down into a collection of hypotheses. These hypotheses are subsequently organised into hierarchical network. This unification permits to combine different sources of knowledge into a common formalised framework. The approach allows us to create a synergistic system between different forms of knowledge and new algorithms can be applied to leverage this unified model. This first article focuses on the general principle of the Self Organising Hypothesis Network (SOHN) approach in the context of binary classification problems along with an illustrative application to the prediction of mutagenicity.

**Conclusion:** It is possible to represent knowledge in the unified form of a hypothesis network allowing interpretable predictions with performances comparable to mainstream machine learning techniques. This new approach offers the potential to combine knowledge from different sources into a common framework in which high level reasoning and meta-learning can be applied; these latter perspectives will be explored in future work.

Keywords: Machine learning, Knowledge discovery, Data mining, SAR, QSAR, SOHN, Interpretable model, Confidence metric, Hypothesis Network

# Background

Developing robust Structure Activity Relationship (SAR) models for a given endpoint requires a good understanding of the interaction between the chemical compound and the targeted biological system. This knowledge can be extracted from experimental observations compiled in the form of datasets. Thorough analysis of these datasets, either manually by expert scientists (Expert Learning) or automatically by computer algorithms (Machine Learning)

Lhasa Limited, Leeds, UK

[[1\]](#page-19-0), can provide a better understanding of the structure activity relationships. The resulting knowledge can be captured in the form of SAR rules, and implemented in expert systems, or lead to quantitative statistical models (QSAR). In both cases the underlying knowledge becomes a central asset for further exploring the endpoint's mechanism or predicting the behaviour of unseen compounds.

Depending on the learning method used, the resulting knowledge will present different qualities associated with various use cases. Although the accuracy of SAR and QSAR \* Correspondence: [thierry.hanser@lhasalimited.org](mailto:thierry.hanser@lhasalimited.org) models has for a long time been the primary concern and

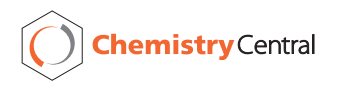

© 2014 Hanser et al.; licensee Chemistry Central Ltd. This is an Open Access article distributed under the terms of the Creative Commons Attribution License (<http://creativecommons.org/licenses/by/2.0>), which permits unrestricted use, distribution, and reproduction in any medium, provided the original work is properly credited. The Creative Commons Public Domain Dedication waiver (<http://creativecommons.org/publicdomain/zero/1.0/>) applies to the data made available in this article, unless otherwise stated.

used as the main performance measure [[2\]](#page-19-0), there are other important facets amongst which are:

The transparency of the model and the interpretability of the predictions they provide [[3-5](#page-19-0)]

The ability to estimate the confidence in an individual prediction [[6](#page-19-0),[7](#page-19-0)]

The possibility to define an applicability domain of the model [\[8](#page-19-0)-[12](#page-19-0)]

The proportion of structures for which an actual classification can be made (coverage)

The ability to provide supporting evidence (e.g. real world examples)

All these properties have gained importance recently especially in the context of risk assessment where they are partially covered by the Organisation for Economic Cooperation and Development (OECD) guidelines [\[13](#page-19-0)].

Addressing all of these aspects in parallel is particularly challenging and as a result it is difficult to design the perfect model that resolves all of them simultaneously. Fortunately the end users can combine their own expertise with different tools and sources of knowledge (expert systems, statistical models, databases, etc.) in order to build a well informed decision (Figure 1).

Whilst there is a large choice of such tools, it is difficult to build a framework to combine their knowledge and help leverage the potential synergy between different models. For instance interoperability between different approaches is challenging due to a lack of unified knowledge representation and there is no standard way to provide overall decision support. The main reason for this is that we are lacking a common language that would help us take advantage of different forms of knowledge within a common framework.

A common practice is to combine the predictions of several models into an overall outcome using consensus

based reasoning. This approach has sometimes proven to provide better performance than the separate individual models [[14\]](#page-19-0). In this consensus method, models are combined at a late stage i.e. the prediction phase. It is legitimate to investigate if there is room for further improvement by merging these models at an earlier stage, i.e. directly at the knowledge level and in so doing, leverage any form of synergy prior to predicting (Figure [2](#page-2-0)). Furthermore, if we manage to combine sources of knowledge rather than final predictions we can develop a common library of algorithms that can be applied to this higher level abstraction. With this question in mind we initiated a project that aims to build a common knowledge platform along with algorithms to facilitate knowledge discovery and produce interpretable and accurate predictions. We present here our first step towards this goal in the form of a novel way to abstract and organize knowledge which will become the cornerstone of this new approach.

# Method

The proposed approach is based on 3 key steps. First, derive knowledge from different sources of information (experimental data, expert learning, machine learning). Secondly, unify the different knowledge representations. Finally, organise the unified knowledge in a way that captures its generalisation hierarchy and facilitates the design of efficient prediction algorithms (Figure [3\)](#page-2-0).

Different learning methods will usually use different knowledge formats which make the knowledge merging process difficult. One possible solution is to define a common representation ('lingua franca') in order to combine the knowledge produced by various learning techniques. We also want the final global model to be transparent and thus the common representation must be composed of interpretable elements of knowledge.

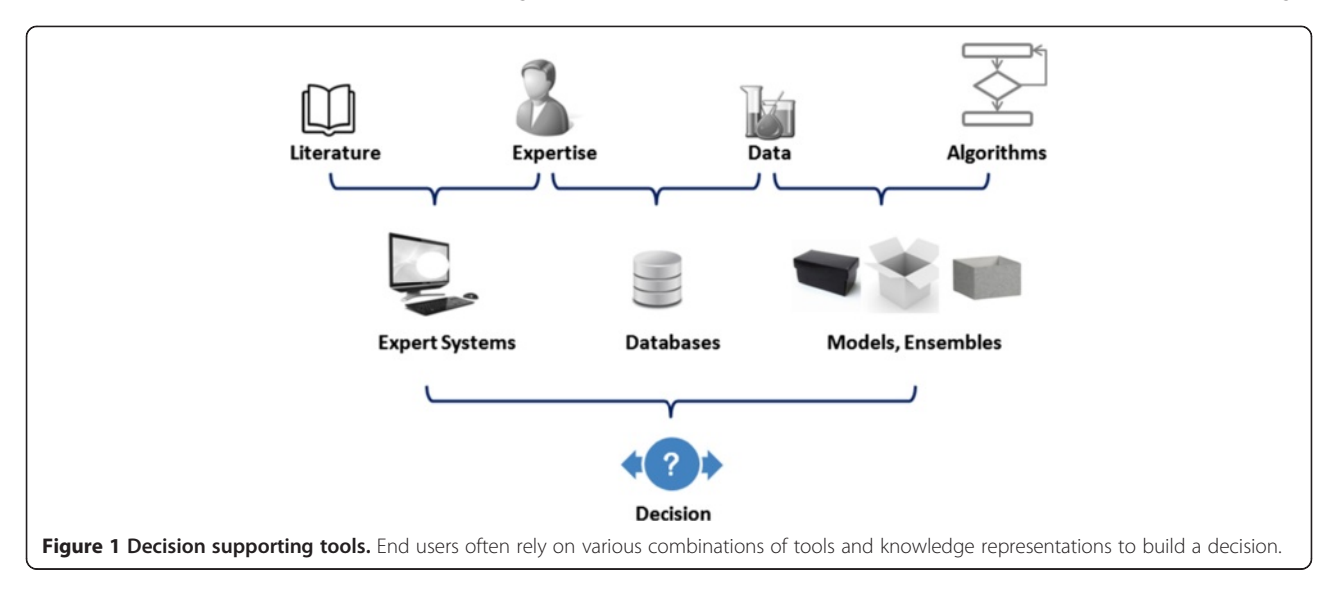

<span id="page-2-0"></span>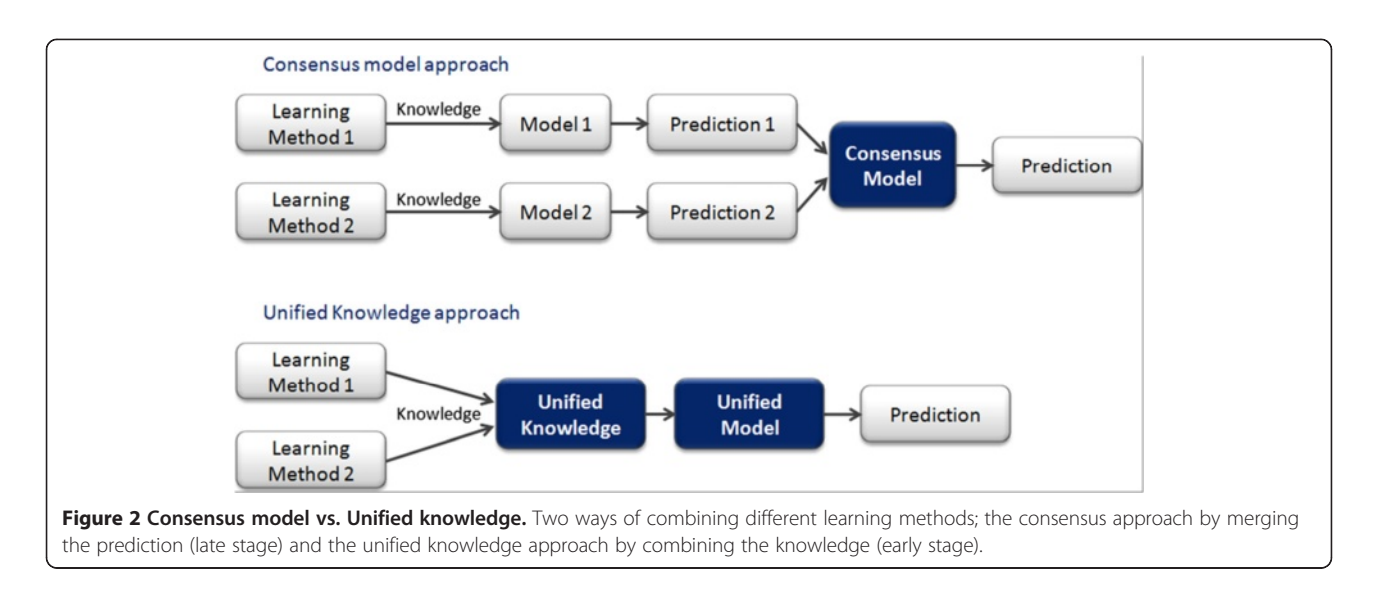

For that purpose we introduce the concept of hypothesis: a simple and interpretable knowledge unit. In the first step we collect knowledge relevant to the target endpoint using several sources and we break down this knowledge into a collection of hypotheses. Once the hypotheses have been generated we can organise them into a hierarchical structure that captures the different level of generalisation of the knowledge. This structure is automatically updated each time a new hypothesis is inserted following a specific algorithm that ensures the overall consistency of the knowledge. The structure is called a Self-Organising Hypothesis Network or SOHN.

Finally, powerful algorithms can take advantage of the SOHN for analysing the underlying knowledge and perform accurate and transparent predictions. These algorithms no longer depend on the initial specific learning method or knowledge representation; hence they can be mutualised across the different mining techniques. In this higher level of processing, the unified and structured knowledge representation can be fully leveraged.

#### Knowledge unification

The central concept of our approach is the hypothesis. A hypothesis defines the scope of a class of compounds sharing a SAR trend for a given endpoint. From a

classification viewpoint, a hypothesis defines a class of compounds in the chemical space that fully or partially separates the endpoint classes. A hypothesis can be seen as a local model representing a knowledge unit.

In practice, hypotheses can take different forms depending on the molecular information that they take into account (Figure [4](#page-3-0)). For instance structural hypotheses can represent a class of compounds containing a given functional group or more generally a structural pattern. Other hypotheses may be based on physicochemical or pharmacophoric properties of the structure. There is no restriction on how the scope of hypotheses may be defined, for instance, we can even define a hypothesis that matches all the structures that are similar to nitro-benzene with a Tanimoto index greater than 0.8. Hypotheses are simply an abstract way to express SAR assumptions.

Although there are no predefined rules regarding their scope, all hypothesis types must provide a minimum of functionalities, i.e. fulfil a contract, in order to build our unified knowledge framework. The contract for a given type of hypothesis contains only three clauses.

We must be able to check if a hypothesis covers (i.e. subsumes) a given structure. We say that a hypothesis

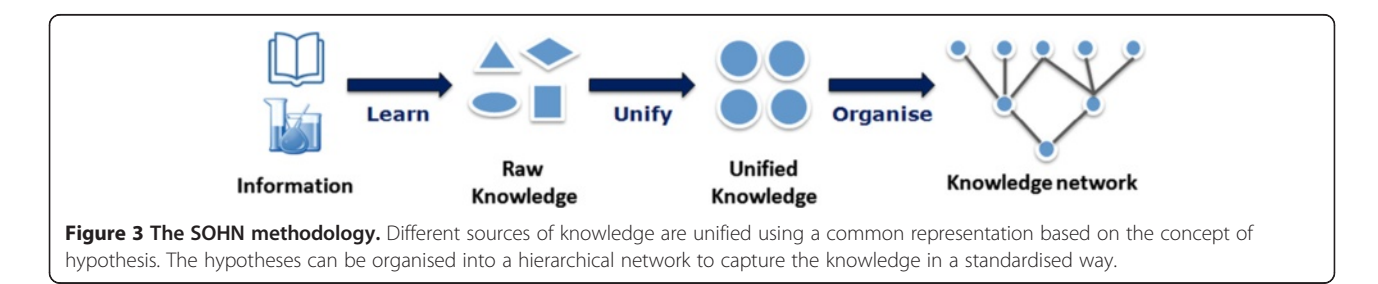

<span id="page-3-0"></span>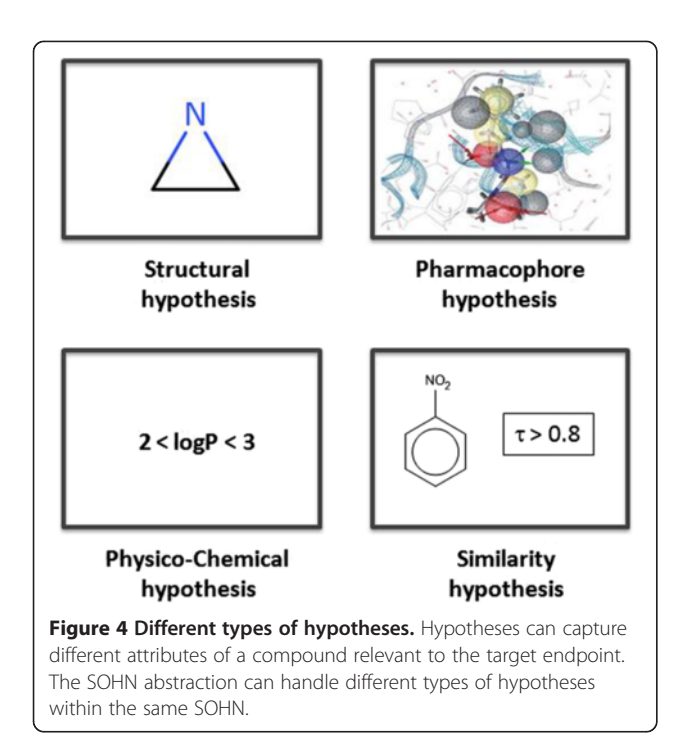

 $h$  covers a structure  $s$  if  $s$  belongs to set of structures that  $h$  matches. The latter is also known as the scope of h and this relationship is noted:  $s \in \text{Scope}(h)$ .

For instance in the case of a structural hypothesis this clause can be implemented using the presence or absence of a structural fragment.

We need to know if a given compound belongs to the applicability domain of a given type of hypothesis. The applicability domain of a hypothesis  $h$  is the set of structures for which the hypothesis can be reliably evaluated. This relationship is noted:  $s \in Domain(h)$ .

For instance for structural hypotheses, a reference dictionary of common moieties in the target chemical space can be built and this clause could state that a structure belongs to the applicability domain if all its atoms and bonds are covered by at least one fragment from this dictionary.

Each type of hypotheses must provide a way to compute a symmetrical and normalised index of similarity (ranging from 0 to 1) between two instances of the input space. The similarity index between two structures  $s_1$  and  $s_2$ given a hypothesis h is noted: **Similarity**( $h$ ,  $s_1$ ,  $s_2$ ).

In the case of structural hypotheses it is, for instance, possible to use a fingerprint based Tanimoto index to implement this clause.

These simple functionalities are all that is required in order to define a new type of hypothesis.

Once a hypothesis type has been designed and its contract implemented we can derive two fundamental properties of a given hypothesis.

Given a reference dataset  $D$  (set of instances) the coverage  $C$  of a hypothesis  $h$  is the subset of instances for which the hypothesis applies (intersection between the scope of h and the dataset).

$$
C(h,D) = \{s | s \in D, s \in \text{Scope}(h)\}
$$

#### Sianal

Given a reference dataset  $D$  (collection of instances) the signal of a hypothesis  $h$  for a given class (or label)  $y$  is defined as follows:

$$
S_y(h, D) = \frac{L \times n_y(h, D) - N(h, D)}{(L-1) \times N(h, D)}
$$
  
\n
$$
n_y(h, D) = |\{s \in C(h, D); s \in y\}| = \text{number of instances labelled } y
$$
  
\n
$$
N(h, D) = \sum_{y \in Y} n_y(h, D) = |C(h, D)| = \text{number of instances covered by } h
$$
  
\n
$$
L = |Y|
$$

where  $Y$  is the set of classes or labels for the target endpoint.

The signal indicates the deviation in the distribution of the classes (compared to a balanced distribution n) amongst the covered examples. A signal value of 0 for a class  $y$  indicates that the hypothesis does not discriminate this class from other classes. A signal value of 1 means that the hypothesis covers only examples from the class  $y$  and is therefore fully discriminating.

From a learning viewpoint, a good hypothesis is a one that combines a strong signal and a wide coverage. Such a hypothesis represents an interesting concept related to the target endpoint.

We can now consider different sources providing elements of knowledge in the form of simple hypotheses (Figure [5\)](#page-4-0). For instance, human experts can contribute knowledge in the form of structural alerts. Automated machine learning can also be applied in the knowledge extraction phase with transparent models providing interpretable rules that can be directly transcribed into a set of corresponding hypotheses. This applies to machine learning techniques like Inductive Logic Programming [[15](#page-19-0)] and Decision Trees [\[16\]](#page-19-0) (DT). In the case of less transparent models, like Support Vector Machines [\[17](#page-19-0)] (SVM) or Random Forests [\[18\]](#page-19-0) (RF) etc., it is possible in some cases to apply automatic rule extraction techniques and transform these identified rules into hypotheses. Finally experimental data represent factual

<span id="page-4-0"></span>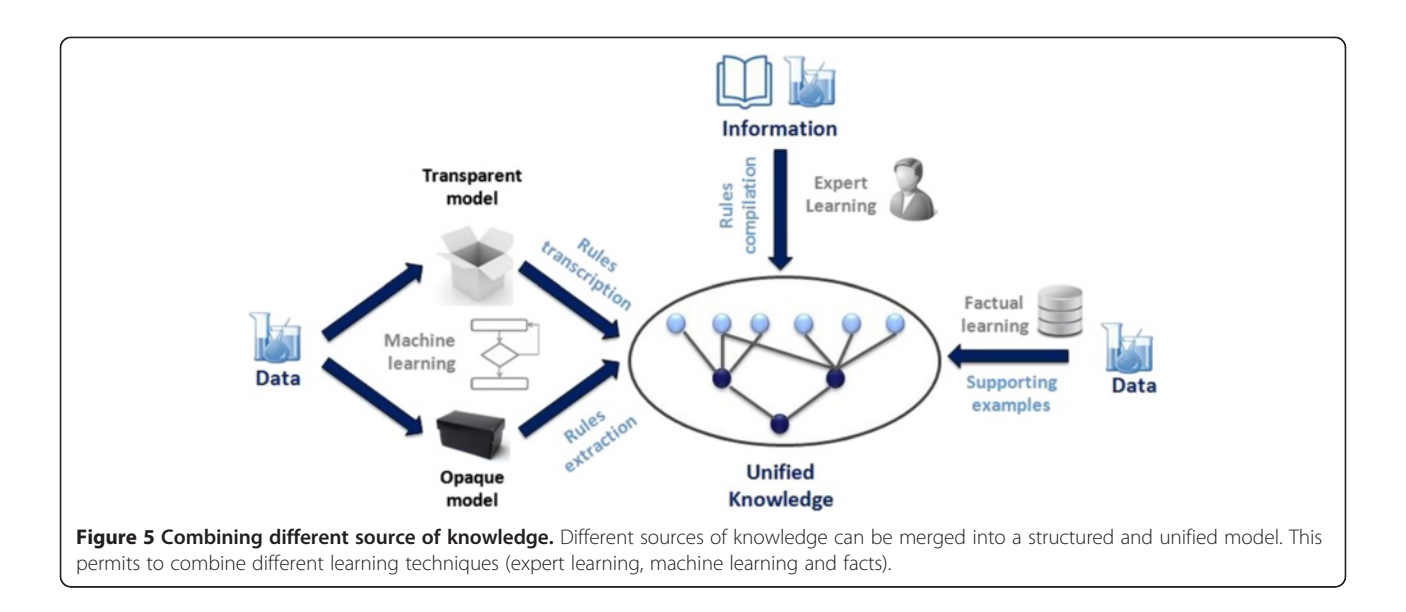

knowledge and each observation becomes a very specific hypothesis (only one instance covered and a signal value equal to 1). Example based hypotheses usually provide a very poor level of generalisation but they represent experimental evidence which makes them extremely valuable.

#### Knowledge organisation

Once hypotheses have been gathered from one or several sources they can be organised into a useful structured knowledge representation. Hypotheses convey very local models for a given endpoint, these units of knowledge can be organised into a meaningful hierarchy. From the knowledge mining perspective the most important relationship between hypotheses is

their degree of generalisation. For instance, in Figure 6, hypothesis A is more general than hypothesis B since all the structures covered by B are necessarily covered by A. Similarly the logP based hypothesis C is more general then D.

In both cases it is easy to understand how to define the order since we compare hypotheses of the same types. We intuitively perform a substructure comparison between A and B and find A included in B and thus can state that it is more general. We can also perform a logP range comparison between C and D and infer that C is more general than D because its logP scope includes the range of values allowed in D. However when we try to compare hypotheses of different types, the ranking becomes more difficult and less

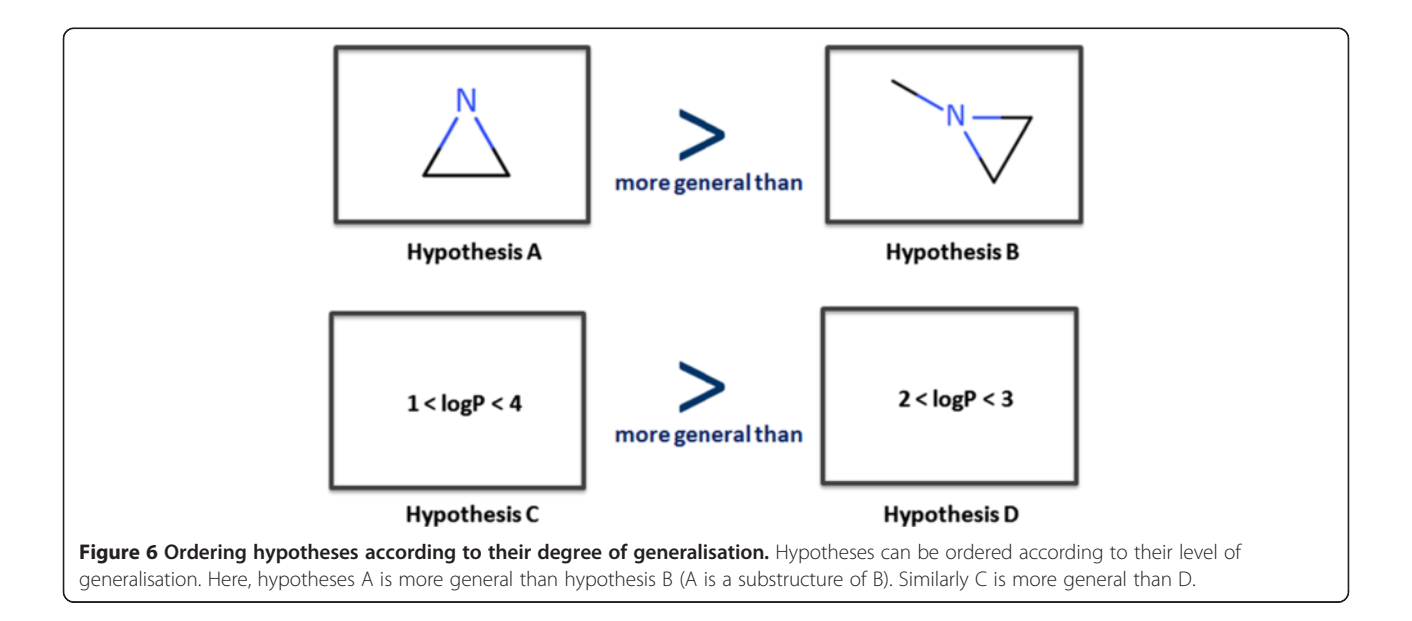

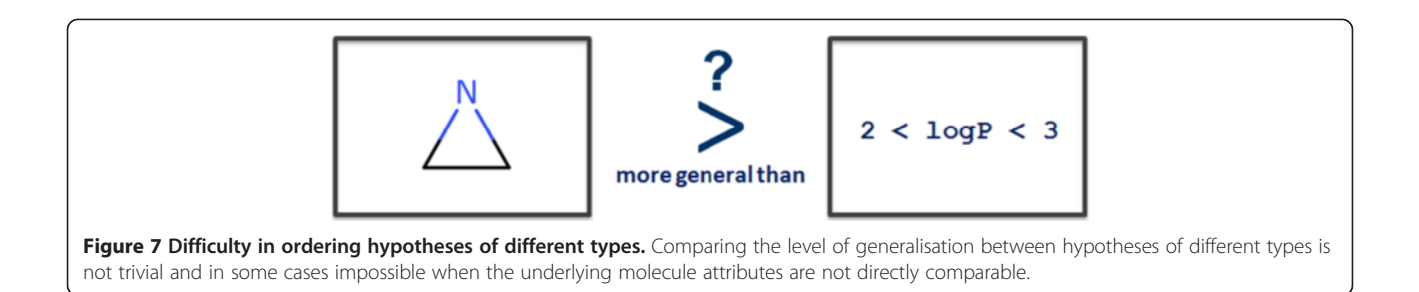

intuitive. For instance in Figure 7, which hypothesis is the more general?

It is not possible to answer the question by simply comparing the two hypotheses. Instead we need a way to define generalisation independently from the hypothesis type. In our approach we propose to use a reference dataset so we can define a generalisation order based on the coverage of the hypotheses within this dataset. The method is illustrated in Figure 8 with a reference dataset containing 10 examples ( $e_1$  to  $e_{10}$ ). Let us assume that a hypothesis  $h_1$  covers examples  $e_1$  to  $e_5$  and a second hypothesis  $h_2$  applies to the examples  $e_1$ ,  $e_2$ and e<sub>3</sub>. We can now intuitively infer that  $h_1$  is more general than  $h_2$  since all the examples covered by  $h_2$ are also covered by  $h_1$ . Here we simply use the first clause (matching) of the hypothesis contract given a reference dataset D.

### $h_1 > h_2$  iff  $\forall e \in \text{Scope}(h_2) \Rightarrow e \in \text{Scope}(h_1)$ . ⇔  $C(h_2, D) \subset C(h_1, D)$  $(where > means 'more general than')$

The definition implies that if two hypotheses have identical coverage, they do not have a parent/child relationship.

Note that there are two extreme cases of hypotheses. First the whole chemical space can be seen as the resulting coverage of a hypothesis that matches any structure and therefore represents the most general hypothesis possible; we call it the root hypothesis  $h_0$ . On the other end of the spectrum, each example is a form of an ultimately specific hypothesis that covers only itself. Thus in terms of generalisation, in our illustration  $h_0 > h_1 > h_2 > e_2$ . Pairs of hypotheses that do not have subset/superset relationships are said to be 'incomparable' (e.g.  $h_1$  and  $h_4$  in Figure [9](#page-7-0)).

Having defined a universal way to compare the hypotheses according to their degree of generalisation, we can now organise them into a hierarchical network from the most general (the root) to the most specific (the reference dataset examples) creating a top-down generalisation axis and a bottom-up instantiation axis (Figure [9\)](#page-7-0).

We have developed an algorithm that automatically updates the network when a new hypothesis is inserted (or removed) and we call the resulting data structure a Self-Organising Hypothesis Network (SOHN).

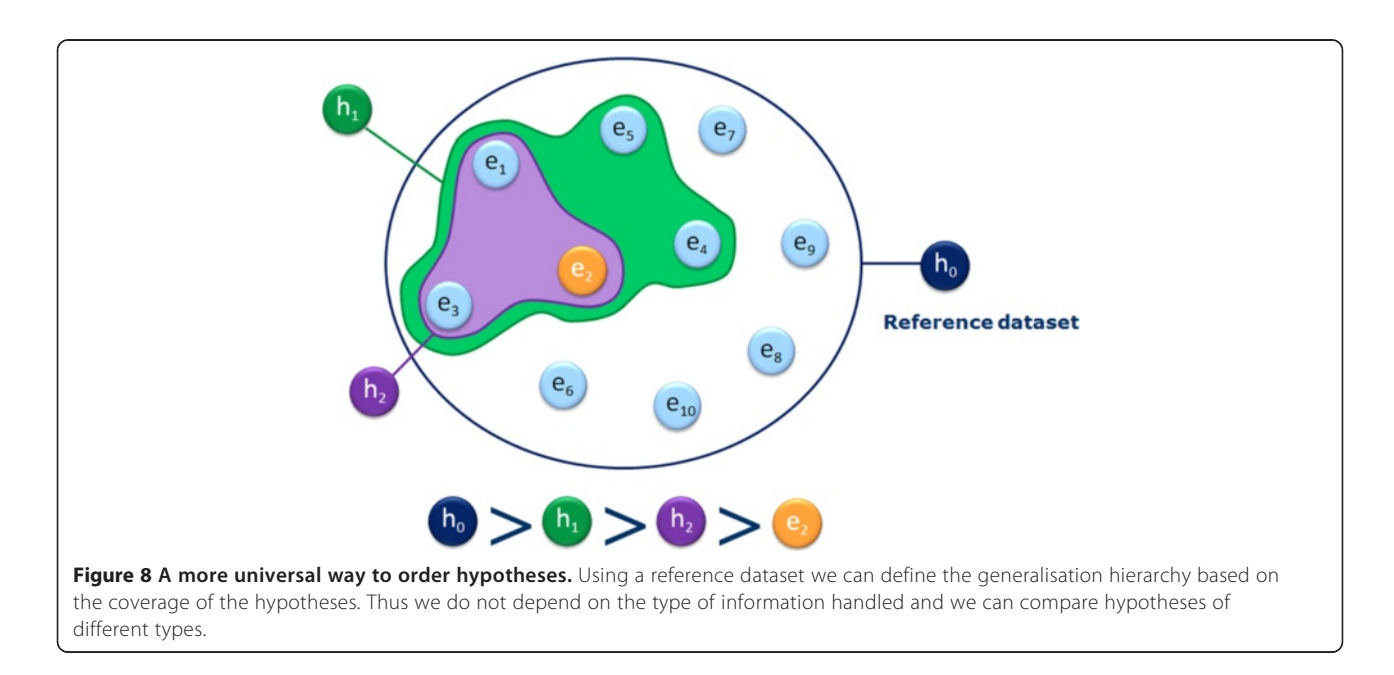

# **SOHN** algorithm

Inserting a hypothesis h into a SOHN at its root hypothesis  $h_0$  follows the following algorithm:

# insert( $h_0$ , h)

parents = findMaxSpecificParents( $h_0$ , h) // find the most specific parent hypotheses

children = findMaxGenericChildren( $h_0$ h) // find the most generic children hypotheses

for each parent in parents

children(parent) = children(parent) + h // add the new hypothesis as a child of the most specific parent

for each parent in parents

for each child in children

 $children(parent) = children(parent) - child // remove redundant paths$ 

for each child in children

children(h) = children(h) + child // add the new hypothesis as a parent of the most generic child

# findMaxSpecificParents( $h_1$ ,  $h_2$ )

parents =  $\{\}$ 

if( $h_1$ >  $h_2$ ) // if h1 is more general than h2 recursively look for more specific parents

for each child in children( $h_1$ )

parents = parents + findMaxSpecificParents(child,  $h_2$ )

if(parent == {}) parents = { $h_1$ } // if parents is empty we have found a most specific parent

return parents

# findMaxGenericChildren( $h_1$ ,  $h_2$ )

children =  $\{\}$ 

if( $h_2 > h_1$ ) children = { $h_1$ } // if we have found a child stop

else // else recursively look for generic children

for each child in children( $h_1$ )

children = children + findMaxGenericChildren(child,  $h_2$ )

return children

<span id="page-7-0"></span>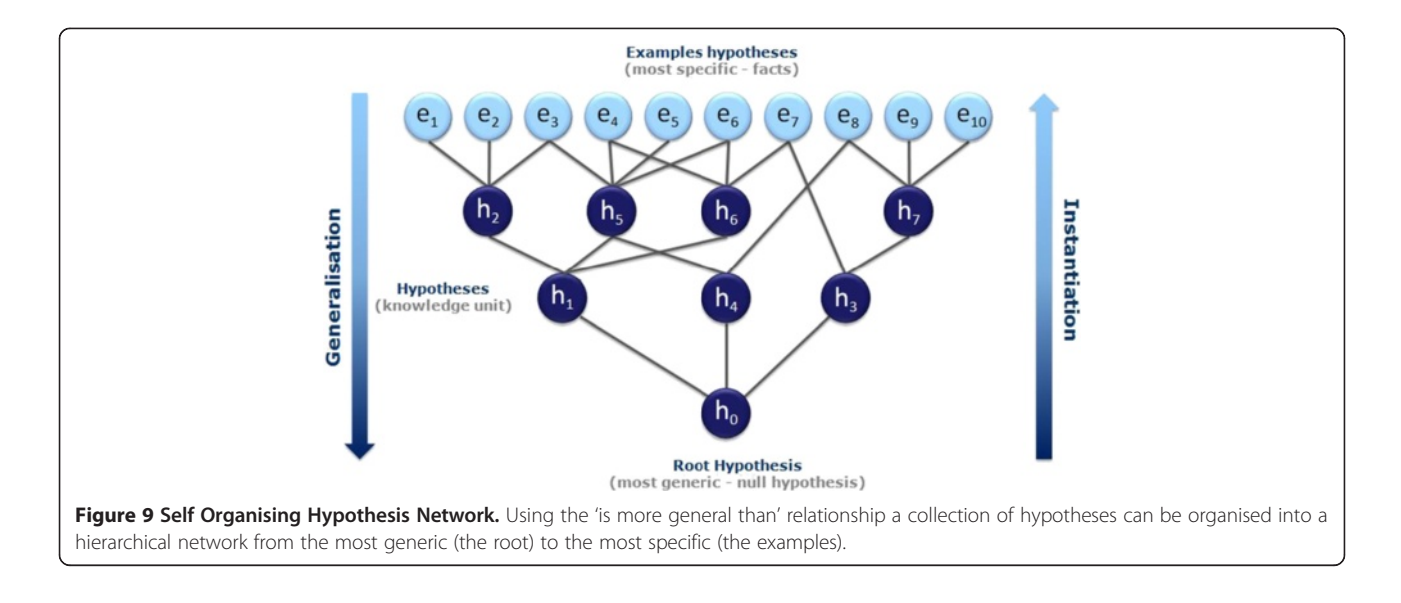

An implementation of the algorithm will typically also allow making decision about inserting or not a hypothesis based on the information gain depending on the insertion point.

Although the structure of a SOHN is very close to a Galois lattice used in Formal Concept Analysis [[19](#page-19-0)] (FCA) and hypotheses play here a similar role to concepts in FCA, there are fundamental differences between the two approaches. Whereas in FCA, concepts are derived from the examples, in the SOHN approach hypotheses are not necessarily inferred from the reference dataset. For instance a hypothesis can be designed by a human expert. In the SOHN method, examples in the reference dataset are principally used to organise and support the hypotheses. Furthermore, in FCA the relation 'is more general than' is defined at the attribute level (and by extension, at the implied covered example level) and assumes that all the concepts work in the same predefined attribute space. In the SOHN approach the relation depends only on the example coverage and, it is therefore a less constrained methodology. This allows us to combine different sources and types of hypotheses and subsequently project them on an independent reference dataset. In FCA the example set and the inferred concepts are interdependent by principle whereas in the SOHN approach example and hypotheses are inherently independent although they are often related in practice as a consequence of the knowledge extraction process. Nevertheless the SOHN method can also benefit from some of the FCA techniques when these differences are not critical, the exploration of such opportunities is not in the scope of this article.

It is important to note that the reference dataset is required to establish the hypothesis hierarchy and that it

becomes part of the final network. Different reference datasets may induce different hierarchies of hypotheses; this reflects the fact that the level of generalisation is not intrinsic to a hypothesis but depends on the chemical space in which the hypotheses are applied. Also, the reference dataset is not to be mistaken with a training dataset.

Once the SOHN has been constructed for a collection of hypotheses and a given reference dataset, it is possible to analyse the signal and coverage of each hypothesis. In Figure [10](#page-8-0) each example is colour coded; green for positive examples  $e_1-e_5$  and red for negative examples  $e_6-e_{10}$ . The colours for the hypotheses correspond to the intensity of their signal. From a learning perspective we expect the hypotheses to have a good combination of strong signal and wide coverage. These two parameters are usually antagonistic and we expect the different sources of knowledge to optimise knowledge extraction and provide "good" hypotheses during the learning phase. The quality of the knowledge contained in a SOHN will therefore depend on the learning performance of the individual hypotheses providers (not the SOHN methodology itself ); additional knowledge may emerge from the combination and organisation of this knowledge within the SOHN as the result of a synergetic effect.

The resulting SOHN and its associated information network is a computer friendly data structure and this knowledge structure can be efficiently used in the context of SAR analysis and for the prediction of unseen compounds.

#### Results

#### An example of SOHN for the mutagenicity endpoint

This section illustrates a simple example of a SOHN network for hypotheses designed to capture knowledge

<span id="page-8-0"></span>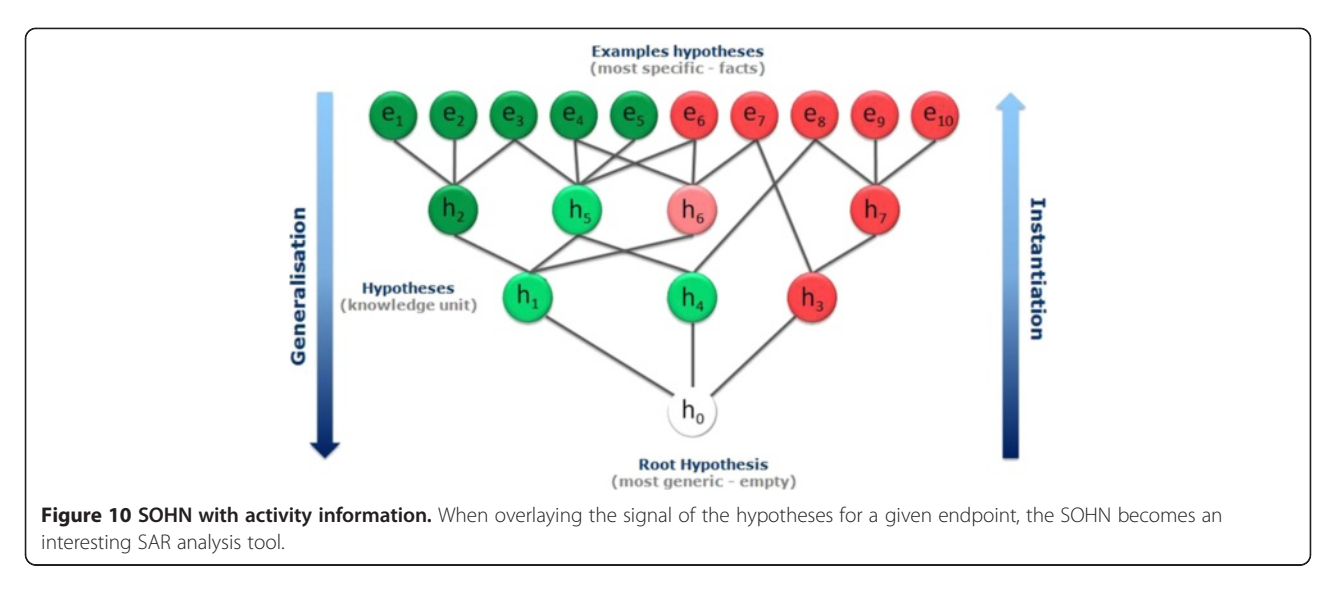

about the toxicological mutagenicity endpoint. The knowledge was mined from a dataset of 8,201 structures distributed over 2 classes, 50% mutagen, and 50% non mutagens. Only 2 sources of hypotheses were used. The first source is the dataset itself, providing the top level example hypotheses and the second is a machine learning algorithm, namely a Decision Tree, producing structural hypotheses. Decision Trees were chosen because they provide directly interpretable nodes which are easy to convert into hypotheses. For this purpose the 8,201 structures have been fragmented into ~20,000 fragments using an in-house algorithm based on a reduced feature graph [[20](#page-19-0),[21\]](#page-19-0). Rather than to fragment the original molecule, our fragmentation method first builds an intermediate reduced graph where all the nodes represent a structural unit of the original molecule. The scope of a structural unit is flexible and can be adjust to different use-cases (chemical reactivity, pharmacophoric abstraction, etc.). Structural units can for instance represent single atoms and bonds, functional groups, rings, fused rings, etc. Once the reduce graph has been constructed we fragment this graph using a combination of circular and linear path enumeration. Each fragment generated from the reduced graph is expanded back to a molecular fragment graph. The depth of the path enumeration can be configured. This fragmentation method allows us to take advantage of an exhaustive path enumeration without the risk of breaking logical units within the molecules (Figure 11).

Finally, fragments present in at least 4 examples, were used as 2D structural descriptors to build a Decision Tree resulting in 400 nodes. Fragments retained as nodes in the Decision Tree represent good hypothesis candidates and all 400 nodes were converted into the corresponding structural hypotheses. Note that the Decision

Tree algorithm used ensures that each decision node corresponds to a more specific hypothesis than its parent allowing the Decision Tree hierarchy to be rediscovered during the SOHN building process. In order to optimise the knowledge extraction process hypotheses

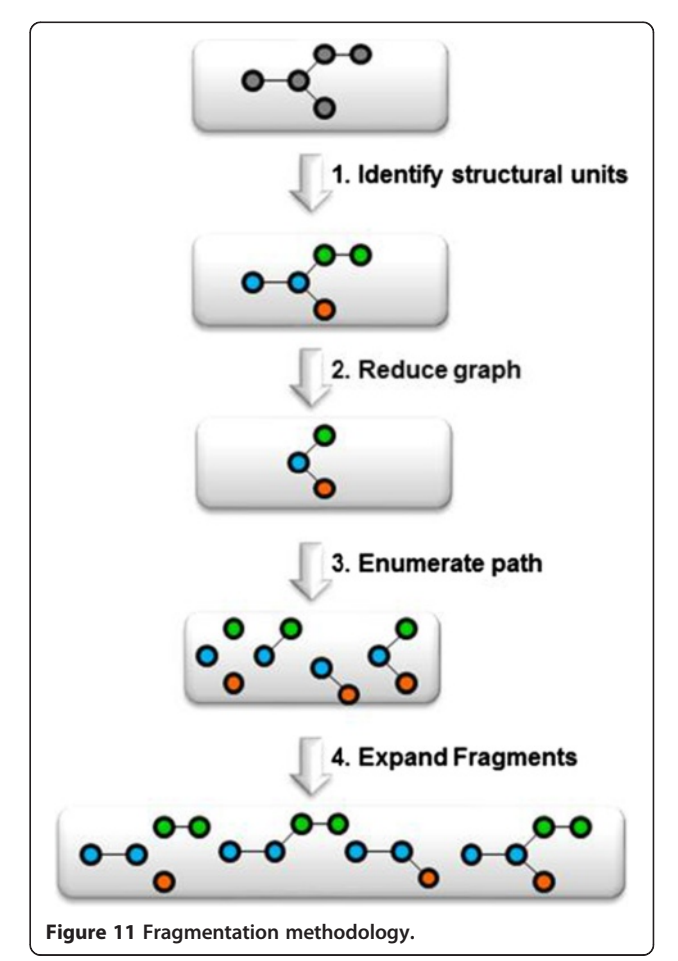

<span id="page-9-0"></span>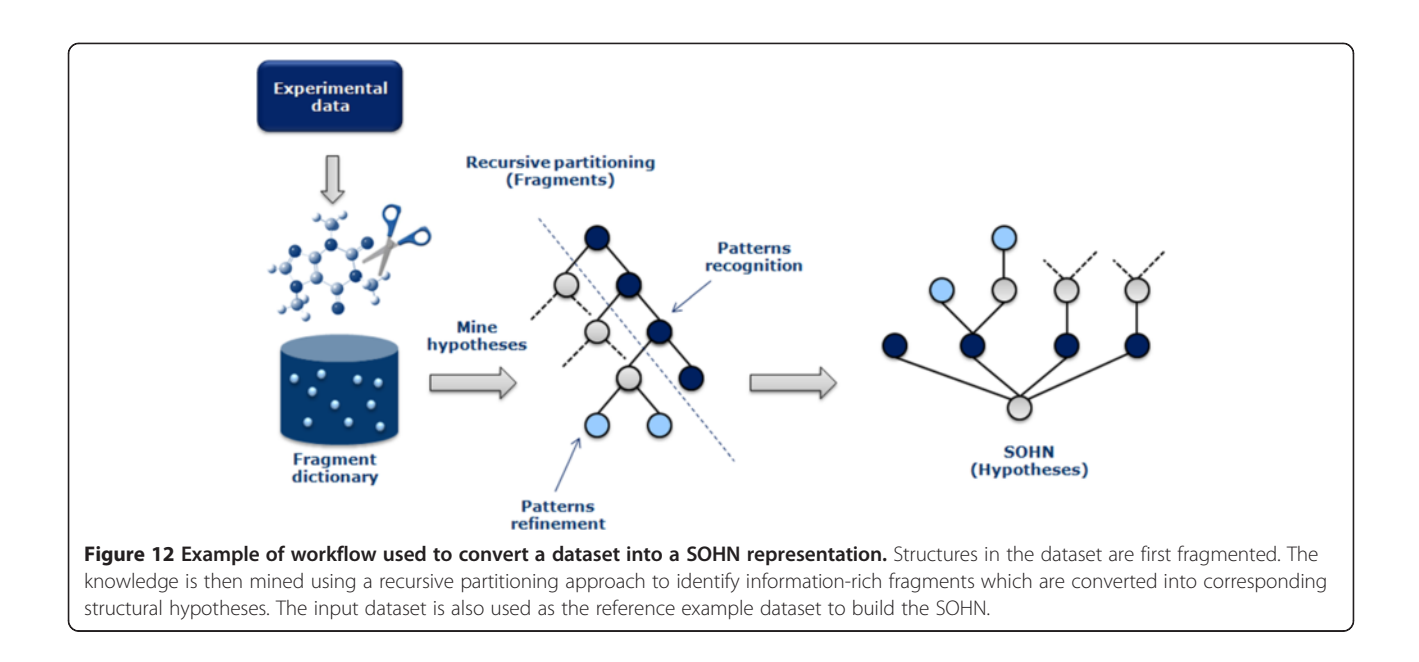

can be further filtered against different criteria like information gain, minimum coverage, etc. Note that we are not interested in the Decision Tree as a final model, we used this machine learning technique only to identify relevant structural patterns that we eventually capture in the form of SOHN hypotheses (Figure 12).

Finally the 400 hypotheses have been organised into a SOHN following the methodology described earlier. At this point we are no longer dependent upon the source of the hypotheses i.e. we become agnostic of the learning method used. A simplified version of the resulting SOHN is shown in Figure 13.

### SOHN as SAR analysis tool

In the SOHN built in the previous section, the general hypotheses (first level above the root) with a positive signal (mutagenic activity) correspond to common structural alerts for this endpoint. Indeed, moieties like aromatic nitro groups, aromatic amines, epoxides, and aziridines are known toxicophores. The presence of these expected patterns means that the Decision Tree algorithm, using

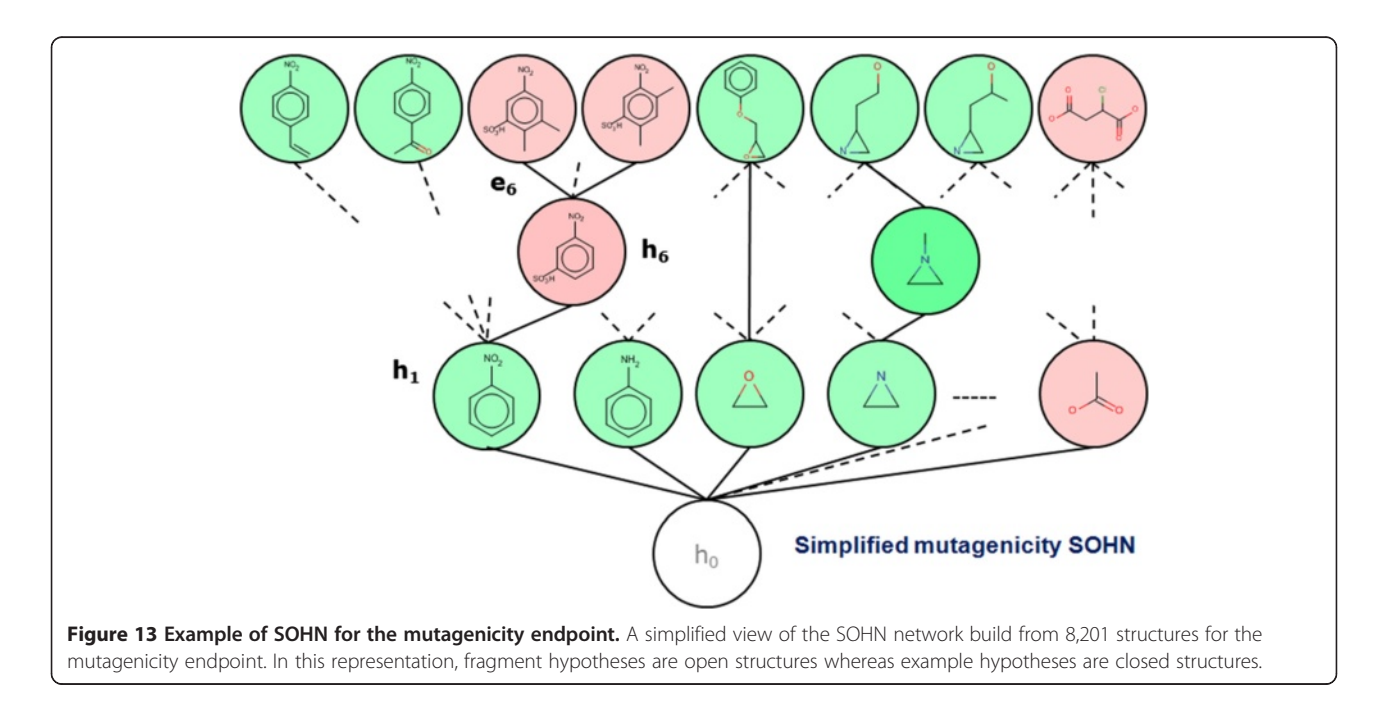

<span id="page-10-0"></span>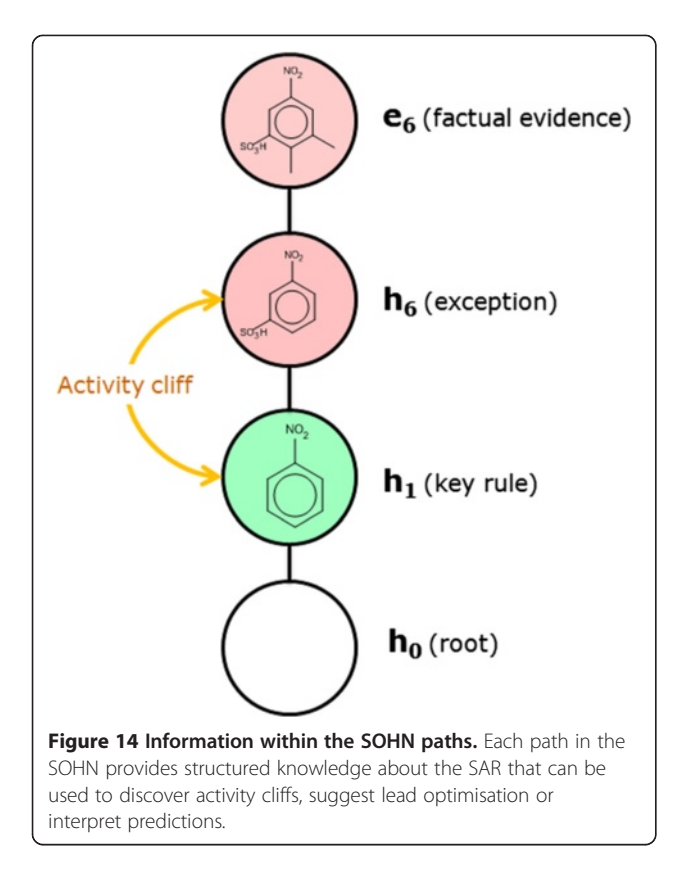

the fragment descriptors, succeeded in mining relevant knowledge from the dataset. These hypotheses represent general rules covering a relatively large proportion of the dataset and are therefore key elements of knowledge for the studied endpoint. At a more specific level, hypothesis  $h<sub>6</sub>$  tells us that the mutagenic effect of the aromatic nitro group  $(h_1)$  can be mitigated by the presence of a sulfonic acid group in the meta position.  $h_6$  is a child of  $h_1$  and therefore represents a refinement rule (more specific hypothesis). The signal contrast between  $h_1$ and  $h<sub>6</sub>$  clearly indicates an interesting activity change and the structural transition from  $h_1$  to  $h_6$  provides a useful explanation.

More generally each path in the SOHN contains rich SAR information helpful in many contexts such as:

- activity cliff detection [[22](#page-19-0)]
- matched molecular pairs identification [\[23\]](#page-19-0)<br>• knowledge discovery and refinement
- knowledge discovery and refinement<br>• lead optimisation
- lead optimisation

The most specific hypothesis (the observed data points) provide underlying supporting evidence. For instance hypothesis  $h_6$  is supported by several examples in the reference dataset among which  $e_6$ .

The SOHN structure provides a rich representation of the knowledge associated with a given endpoint and facilitates the SAR analysis. When graphically displayed, SOHN provide useful visual information about the

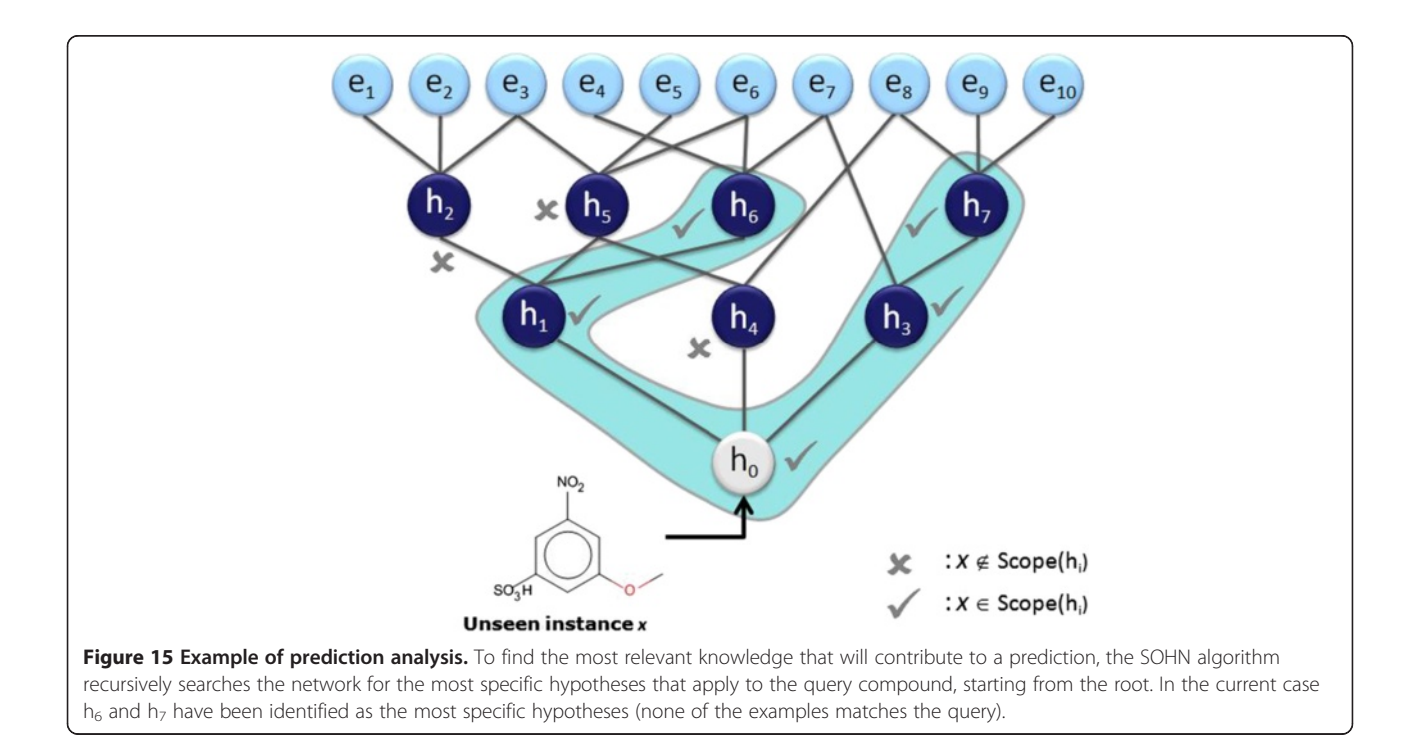

SAR landscape of the reference dataset similarly to SAR trees or pathways [[24\]](#page-19-0) and Scaffold trees [[25](#page-19-0)] visualisations. In the latter, the information is structurecentric whereas in SOHN it is hypothesis centric. Hypotheses are organised in SAR paths going from generic key rules to factual evidence via intermediate hypotheses that capture important refinement factors. Each path from the root hypothesis to more specific hypotheses and eventually to real examples describes a SAR route that can contribute to an explanation of the activity of these examples (Figure [14\)](#page-10-0).

It is noteworthy that even though, in this case, the hypotheses were generated using a Decision Tree, their organisation inside the SOHN has a network structure and not a tree based structure. Indeed specific hypotheses may have several more generic parents and vice versa (as implied in Figures [9](#page-7-0) and [13](#page-9-0)).

# SOHN as a predictive model

When human experts try to predict the activity of an unseen compound (query compound) they usually analyse the chemical structure and search for parts of their knowledge that can be applied to the structure. The expert builds up a collection of hypotheses about the activity of the query based on these selected elements of knowledge. When some elements are contradictory, the expert will weigh the retained hypotheses according to their relevance to the analysed compound.

The SOHN approach uses exactly the same method. The strongly hierarchical structure of the SOHN allows us to define a deterministic and optimised algorithm to explore all the possible hypotheses that can apply to a new unseen compound and to select the most relevant ones. This first step can be achieved using the following algorithm:

The most relevant hypotheses for a query compound  $x$ can be found by calling the function for the root of the network:

### relevantHypotheses<sub>x</sub> = FindRelevantHypotheses( $h_0, x$ ).

The algorithm recursively explores the SOHN network starting from its root and identifies the most specific hypotheses that apply to the query compound (first clause of the hypothesis contract) and for which the compound is in the applicability domain (second clause of the contract). The resulting hypotheses represent the most relevant knowledge for predicting the activity of the compound. Each hypothesis retained corresponds to the most local model that implements a partial contribution of the knowledge. Figure [15](#page-10-0) describes a virtual example of SOHN exploration leading to two final hypotheses  $h_6$  and h7. The ability for the model to consider several hypotheses simultaneously is a very interesting feature (often absent in other methods). Indeed molecules may contain several causes of activity or inactivity and it is important for a good prediction to take into account all these factors. The identification of all the relevant effects is also valuable information in a decision process and will help the expert assess the prediction based on these factors.

The selected hypotheses and the corresponding paths from the root provide the necessary knowledge to build an informed decision about the class of the query. This knowledge is composed of hypotheses and factual evidence which can be used in different ways to construct a final overall prediction. To this end, we have developed a prediction methodology that takes advantage of all the available information in the identified hypotheses to build an accurate prediction along with a confidence level and supporting examples (Figure [16\)](#page-12-0). This method is divided into two main steps:

# FindRelevantHypotheses(h, x)

hypotheses =  $\varnothing$ 

if  $x \in \text{Scope}(h)$  then

for each child of h

hypotheses = hypotheses  $U$  Find Relevant Hypotheses (child, x)

if hypotheses =  $\emptyset$  and x  $\in$  Domain(h) then hypotheses = {h}

return hypotheses

<span id="page-12-0"></span>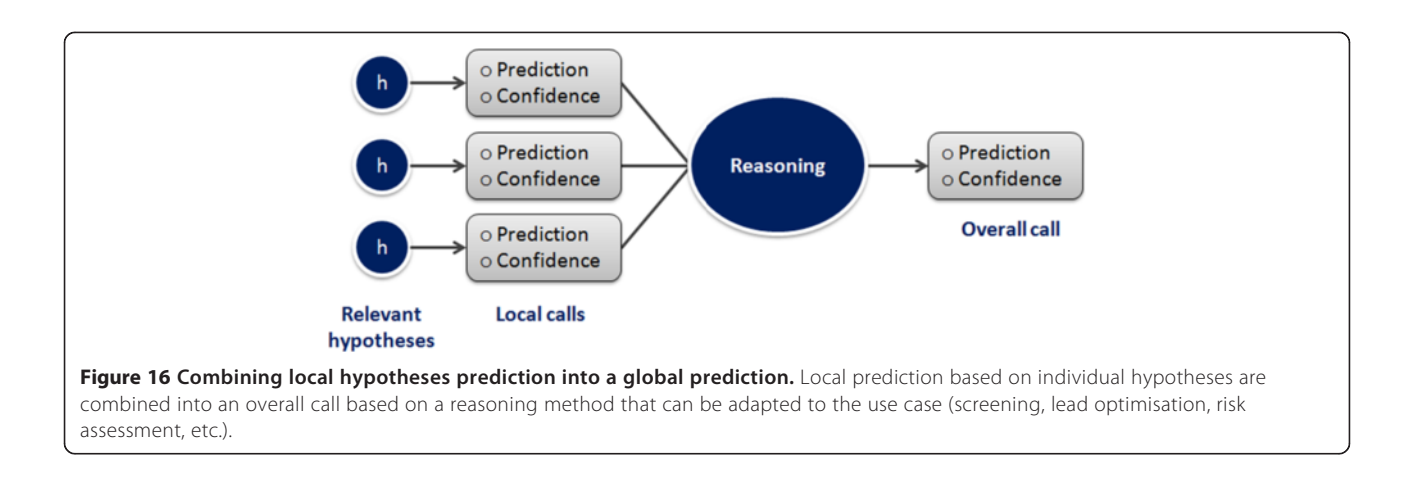

- 1. Construct individual hypothesis predictions which will contribute to the overall call. In this step each hypothesis will predict a class for the query compound. Each hypothesis has a confidence level and a set of supporting examples attached to its 'local' prediction.
- 2. Combine the hypotheses prediction into a final overall call by taking into account the individual hypothesis predictions and their respective confidence levels. Different ways to combine these hypotheses can be considered depending on the desired use case.

# Individual hypothesis prediction (local prediction)

The path from the root to the hypothesis is used as supporting knowledge to explain the prediction's outcome whereas the actual prediction is built from the reference dataset examples covered by the hypothesis using a kNN [[26\]](#page-19-0) algorithm (Figure 17).

This instance-based prediction takes into account the local SAR 'landscape' (distribution of classes within the supporting examples) and identify situations where the query compound might occupy a region of the chemical space which is not in agreement with the hypothesis. In Figure [18,](#page-13-0) the query compound  $x_1$  will be predicted positive with high confidence, and  $x_2$  will be positive with less confidence than for  $x_1$ . The query  $x_3$  will be predicted negative in contradiction with the hypothesis; in this case the hypothesis is said to be overruled and can be ignored.

To make a local prediction from a hypothesis, first the  $k$  ( $k = 10$ ) nearest neighbours to the query are identified amongst the supporting examples of the hypothesis. Then a weighted prediction signal is computed using the similarity of the examples with the query compound as the weighting factor. The square root of the similarity has

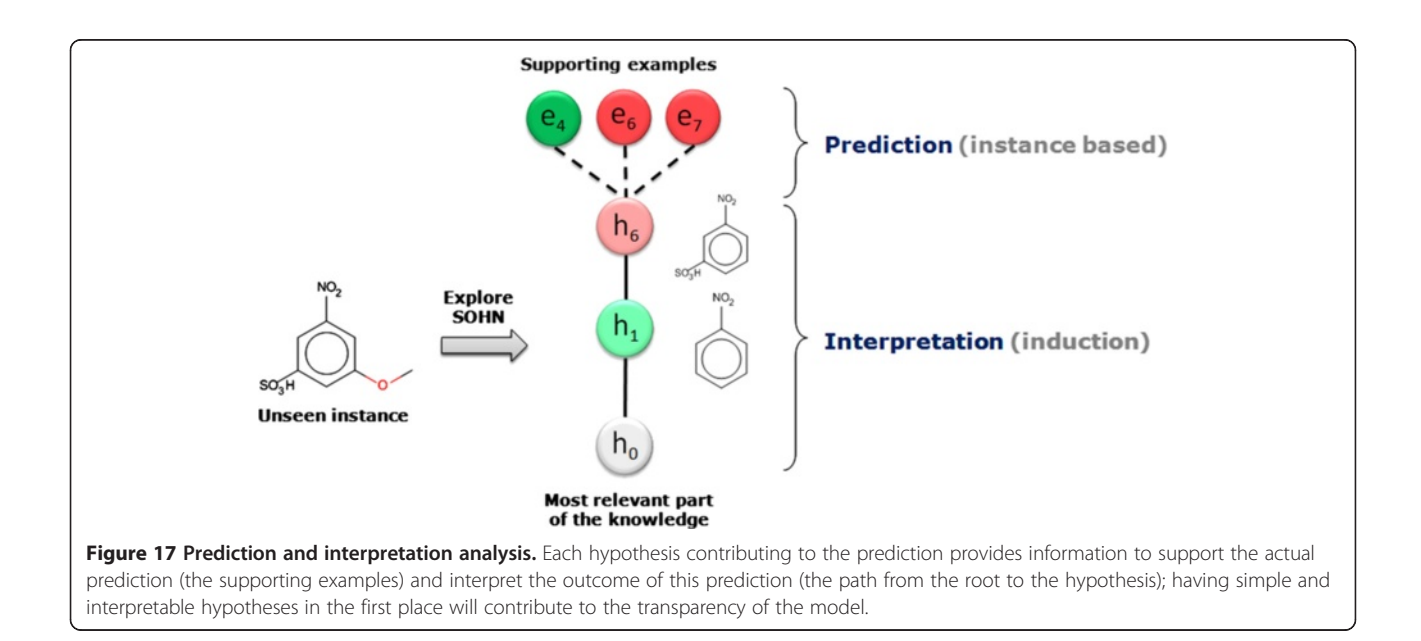

<span id="page-13-0"></span>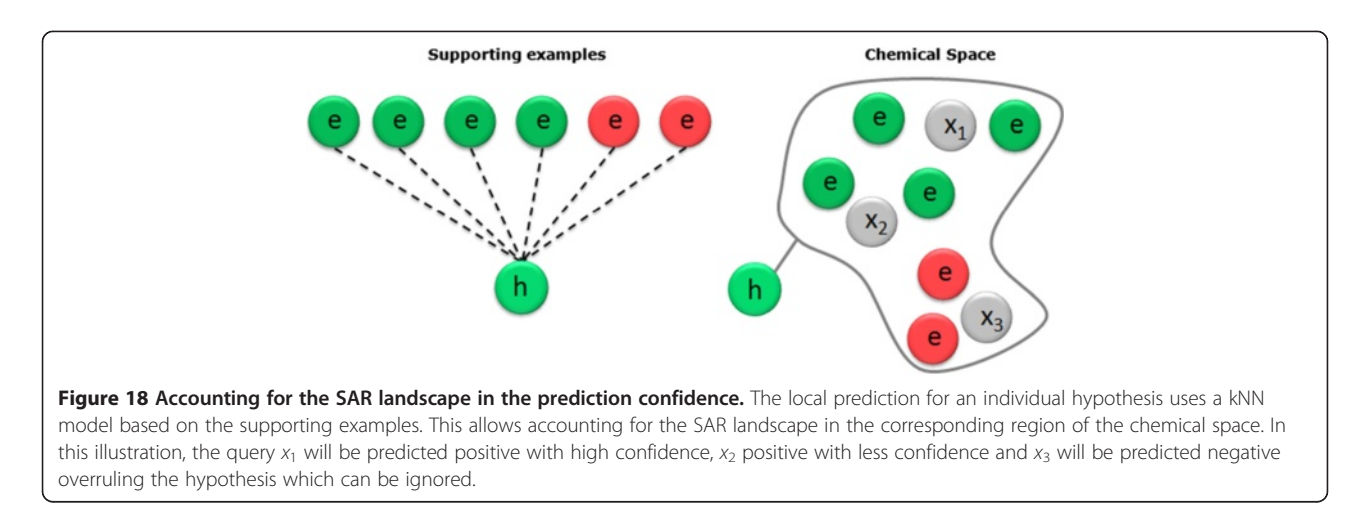

been identified as a good weighting using cross validation and the following measure is used:

$$
w_{i,x} = \sqrt{Similarity(x,e_i)}
$$
 (1)

$$
ws_{h,x} = \frac{\sum_{i=1}^{k} w_{i,s} \times s_i}{\sum_{i=1}^{k} w_{i,x}}
$$
(2)

Where:

 $w_{i,x}$  is the weight assigned to the nearest neighbour  $e_i$ given the query compound  $x$ .

Similarity( $x,e_i$ ) is the similarity index between the query x and the nearest neighbour  $e_i$  (using the third clause of the hypothesis contract).

 $s_i$  is the instance signal (its class) of the nearest neighbour  $e_i$ ;  $s_i = -1$  if  $e_i$  is a negative example;  $s_i = +1$ if  $e_i$  is a positive example. For the sake of simplicity, the scope of this article will only address binary classification. However the methodology supports continuous values for the signal and more generally, multiple classes using signals distributed over more than 2 classes. Regression problems can also be considered using a similar formalism.

Secondly we further moderate the weighted signal to account for the average distance of the nearest neighbours to the query compound. The final prediction signal for the hypothesis h can be written:

$$
S_{h,x} = ws_{h,x} \times \frac{\sum_{i=1}^{k} w_{i,x}}{k}
$$
 (3)

Thus replacing  $ws_{h,x}$  from Equation 2

$$
S_{h,x} = \frac{\sum_{i=1}^{k} w_{i,x} \times s_i}{k} \tag{4}
$$

The sign of the final signal  $S_{h,x}$  is used to classify the compound  $x$  according to the hypothesis  $h$  and the

absolute value of the signal is used to measure the confidence in the prediction. The closer to +1 or −1 the more confident we are (according to the current hypothesis) that the compound is positive or negative respectively and the closer to 0 the lower the level of confidence attached to the local prediction. A signal of 0 is seen as equivocal.

$$
class_{h,x} = \begin{cases} positive if s_{h,x} > 0\\ negative if s_{h,x} < 0\\ equivalent if s_{h,x} = 0 \end{cases}
$$

confidence $h_{k,x} = |s_{h,x}|$ 

The confidence ranges from 0 (equivocal) to 1 very confident (or certain in the case of an exact match when the hypothesis is an example).

This methodology is general and valid for all the hypotheses including extreme situations:

In the case of an exact match between the query and an example, the hypothesis search results in a single hypothesis (the example itself) and the prediction reflects the factual data:

if 
$$
\exists e, e = x
$$
 then class<sub>h,x</sub> is class(e); confidence<sub>h,x</sub> is 1

Similarly, at the opposite extreme, there is always at least one hypothesis that applies to the query compound which is the root of the SOHN (which matches the whole chemical space). If no other hypothesis is found during the SOHN exploration the kNN is applied to the supporting examples of the root  $(h_0)$  which corresponds to the whole reference dataset.

#### Overall call (global prediction)

Once a prediction and a confidence level have been calculated for each of the relevant hypotheses we can construct an overall call based on these values. Different reasoning heuristics can be used depending on the use case. Our

default reasoning algorithm simply weights each hypothesis according to its confidence level. Additionally two parameters 'a' and 'b' are introduced to control the signal threshold for equivocal prediction (a) and the balances between sensitivity and specificity (b). The overall signal  $s<sub>x</sub>$  for the query compound can be calculated as the follows:

$$
s_x = \frac{\sum_{h=1}^{m} s_{h,x} \times confidence_{h,x}}{\sum_{h=1}^{m} confidence_{h,x}}
$$
  
class<sub>x</sub> = { positive if  $s_x > a + b$   
negative if  $s_x < a-b$   
equivocal if  $a-b \le s_x \le a + b$ 

confidence<sub>x</sub> =  $|s_x|$ 

Where:

- $\bullet$  *m* is the number of relevant hypotheses
- $\alpha$  is the signal threshold for separating two classes (in a binary classification problem). The default value for a is 0
- $\bullet$  *b* is a minimum level the signal must reach to become significant (otherwise it is considered as equivocal). The default value for  $b$  is 0.

The number of hypotheses used for a given prediction should not be too important in order to maintain the interpretability of the model. Figure 19 shows the distribution of the number of hypotheses found per query during the 5-fold cross-validation experiment using the previously described mutagenicity dataset. From the figure we can conclude that the most common case is a prediction based on 2 hypotheses. A closer analysis reveals that

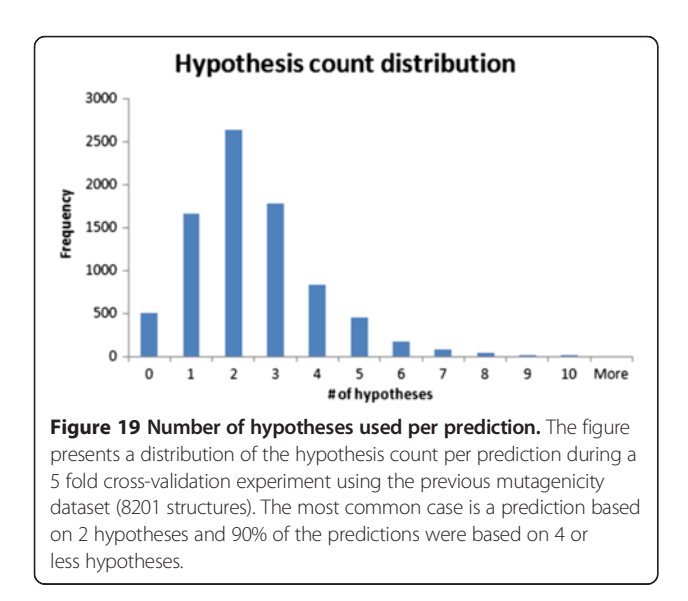

90% of the compounds were predicted using 4 or fewer hypotheses which favours an easy interpretation.

### Prediction confidence

The confidence metric was designed to assist the end user in a decision process and to facilitate the comparison of different models with the assumption that in each case there is a comparable correlation between confidence and accuracy. Ideally a confidence metric would have a linear correlation between the individual prediction accuracy estimate and the observed accuracy. The behaviour of this confidence measure has been assessed by plotting the prediction confidence value against the observed accuracy during a 5-fold cross-validation using the previously described dataset. The prediction results were merged and split into 5 equidistant confidence bins for which the corresponding accuracy was plotted (Figure [20](#page-15-0), left). As expected the predictions with confidence towards 0 have accuracy close to a random predictor (close to 50%) and prediction with a high confidence towards 1 approach the performance of a perfect model (close to 100%).

Although the correlation between confidence and accuracy is positive and monotonic, it is not linear and in order to provide a more intuitive confidence measure (linearly correlated to the accuracy) the model's confidence value is refitted using an order 3 polynomial transformation T. This transformation provides the final normalized confidence called standard confidence (Figure [20](#page-15-0), right)

# standard confidence<sub>x</sub> =  $T$ (raw confidence<sub>x</sub>)

The exact coefficients of this fit function T are dependent on the SOHN model and are evaluated using the confidence vs. accuracy data measured during cross validation.

The final overall prediction provides the following set of information:

- $class_x:$  predicted class<br>• *standard confidence*...
- standard confidence<sub>x</sub>: normalised confidence level for the prediction
- $\bullet$  {h}: Set of hypotheses relevant to the query compound and which have been used in the overall call.

And for each hypothesis:

- Class<sub>x,h</sub>: The local class prediction for this hypothesis<br>• *confidence*..: the confidence associated with the hypothesi
- $confidence<sub>x</sub>$ : the confidence associated with the hypothesis
- ${e}$ : a set of examples supporting the hypothesis

As we can see the SOHN prediction methodology provides rich information for the end user to facilitate the assessment of the model's conclusion. The expert can use the explanation inferred by the set of relevant hypothesis, integrate the confidence metric to establish

<span id="page-15-0"></span>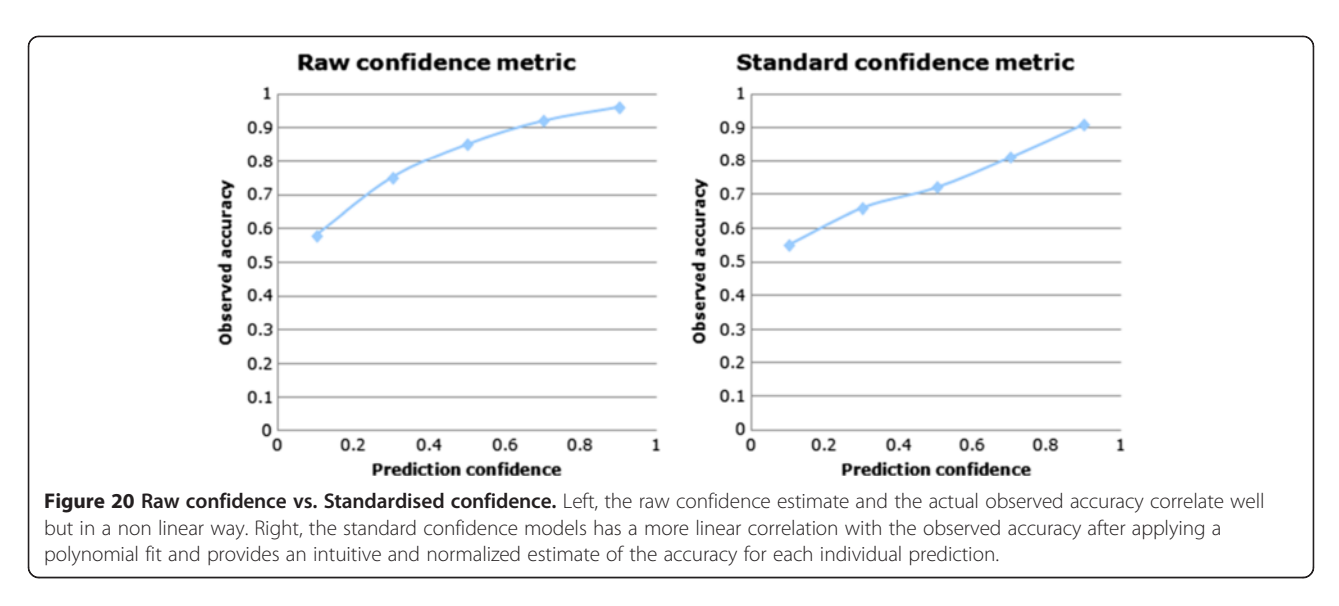

a trust level and use the supporting examples (and their similarity with the query compound) to further refine the assessment. Finally using their own knowledge the experts can reject or confirm the model's conclusion on the basis of a transparent prediction. Transparency was a major driver when developing this method.

#### Applicability domain

When selecting relevant hypotheses the query compound has to be in the applicability domain of the retained hypotheses. Each type of hypotheses defines its own applicability domain (second clause of the contract); the domain should depend upon the type of information captured in this type of hypotheses. For instance, in our example of structural hypotheses, the applicability domain was defined based upon the dictionary of fragments constructed when fragmenting the reference dataset. In order to be inside the domain of applicability all parts of the query compounds must be covered by at least one 'non rare' fragment of the dictionary where 'non rare' means fragments occurring in at least 4 examples in the reference dataset.

The applicability domain is therefore delegated to the hypothesis types and this way we decouple the overall applicability domain management from the prediction algorithm. New types of hypotheses can be easily integrated in the methodology without having to revisit the prediction mechanism. If the applicability domain depends on a reference collection of structures it must be defined using the SOHN reference dataset since this is the chemical space used for the kNN prediction.

#### Comparison with other methods

The SOHN methodology applied to the mutagenicity endpoint was compared to the Support Vector Machine

(SVM), Random Forest (RF), k Nearest Neighbours (kNN) and Decision tree (DT) learning methods. For the hypotheses generation a recursive partitioning method (actually a simplified version of a decision tree as described in Figure [12](#page-9-0)) was used to identify fragments that yield the maximum information gain [[27](#page-20-0)]. This experiment does not intend to directly compare quantitative performance since the actual knowledge extraction algorithm is a simplified decision tree for which we do not expect highly optimized performance compared to robust SVM and RF models. The goal is to verify that we can indeed decouple the learning method from the prediction algorithm using the SOHN approach without a significant loss of performance relative to the knowledge mining technique. Additionally we would like to observe the behaviour of the SOHN prediction algorithm in the case of a different chemical space compared to the other learning methods.

A dataset of public mutagenicity data was extracted from the Vitic database [[28](#page-20-0)]. After curation the dataset contained 8,201 compounds divided into 4,152 mutagens (positives) and 4,049 non mutagens (negatives). In parallel, 5 times cross validations were performed using SOHN, SVN, RF, kNN and DT models for the same dataset and

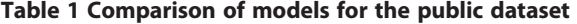

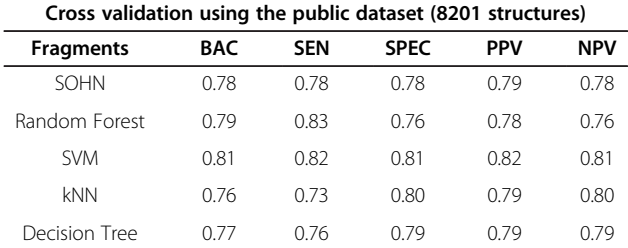

BAC = balanced accuracy, SEN = sensitivity, SPEC = specificity, PPV = positive predictivity, NPV = negative predictivity.

<span id="page-16-0"></span>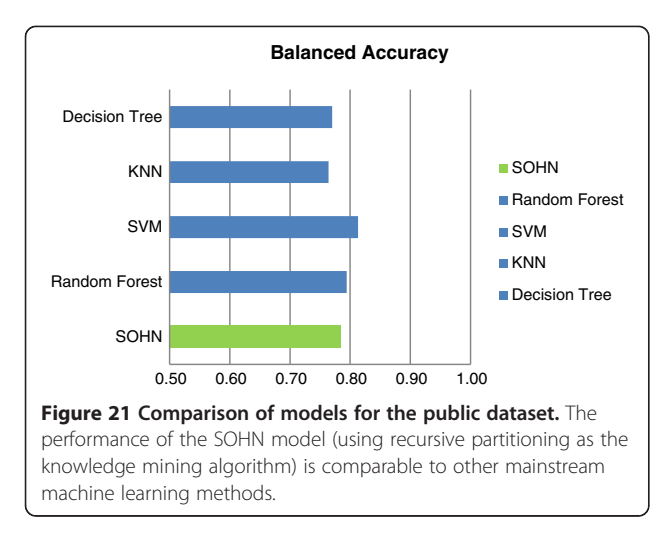

using the fragments generated in the fragmentation process as descriptors in order to use the same feature space.

Table [1](#page-15-0) and Figure 21 show the results for the different models. The best model is obtained using the SVM algorithm followed by the Random Forest model. The SOHN model ranks third. Interestingly the Decision Tree and the kNN algorithms do not outperform the SOHN model which means that combining the Decision Tree approach for mining hypotheses and the SOHN/kNN method for predicting does not induce a loss of predictive performance. Although this is mainly a qualitative experiment, it is encouraging to see that the SOHN's performance is comparable to other techniques and in addition provides transparent predictions.

A second experiment was run to analyse the behaviour of the SOHN model using a chemical space different from the training set. It is well known that toxicity prediction models trained on public data usually perform less well on proprietary data due to differences in chemical space coverage for reason of confidentiality [\[29\]](#page-20-0). Thanks to a data sharing initiative with several pharmaceutical companies we have had access to a dataset of intermediates used during the process of drug development. The

Table 2 Comparison of models for the confidential dataset

| External validation using the confidential dataset (800 structures) |      |            |             |            |            |
|---------------------------------------------------------------------|------|------------|-------------|------------|------------|
|                                                                     | BAC  | <b>SEN</b> | <b>SPEC</b> | <b>PPV</b> | <b>NPV</b> |
| <b>SOHN</b>                                                         | 0.67 | 0.53       | 0.80        | 0.55       | 0.80       |
| Random Forest                                                       | 0.64 | 0.50       | 0.77        | 0.50       | 0.77       |
| <b>SVM</b>                                                          | 0.64 | O 50       | 0.77        | 0.50       | 0.77       |
| <b>kNN</b>                                                          | 0.63 | 048        | 0.79        | 0.51       | 0.79       |
| Decision Tree                                                       | 0.62 | 045        | 0.80        | N 50       | 0.80       |

BAC = balanced accuracy, SEN = sensitivity, SPEC = specificity, PPV = positive predictivity, NPV = negative predictivity.

0.50 0.60 0.70 0.80 0.90 1.00 **SOHN** Random Forest SVM KNN Decision Tree **Balanced accuracy** SOHN Random Forest SVM KNN Decision Tree Figure 22 Comparison of models for the confidential dataset. The SOHN model's performance is comparable to other methods and seems to be slightly more robust when applied to the confidential chemical space.

chemical space represented by these compounds is specific to the pharmaceutical industry and it was interesting to analyse how different models project from the public training space onto this confidential test space. A model able to transpose from one chemical space to the other is especially valuable in the context of risk assessment.

All 5 models were trained with the whole public dataset (8201) structures and the confidential intermediates dataset was used as a test set. The intermediates dataset contains 800 compounds of which only 30% are mutagens. It is a chemical space biased toward negative instances which adds difficulty to the prediction task. The same protocol as for the previous experiment was used. Table 2 and Figure 22 presents the results from this experiment. It can be seen that, as expected, all models perform less well on this challenging confidential chemical space. The SOHN model seems to be slightly more robust providing the best results in each category.

Finally, to complete this comparison, a second external validation was performed using a mutagenicity dataset provided by the Center for Food Safety and Applied Nutrition (CFSAN) [[30](#page-20-0)]. Again, all 5 models were trained with the whole public dataset (8201) structures. The CFSAN dataset represents a chemical space used in a regulatory context and contains 1399 structure not duplicated in the training dataset. Like the intermediates

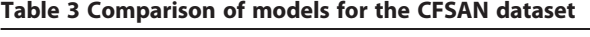

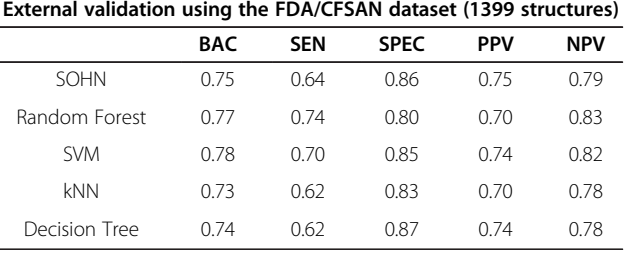

Results for the confidential dataset. BAC = balanced accuracy, SEN = sensitivity, SPEC = specificity, PPV = positive predictivity, NPV = negative predictivity.

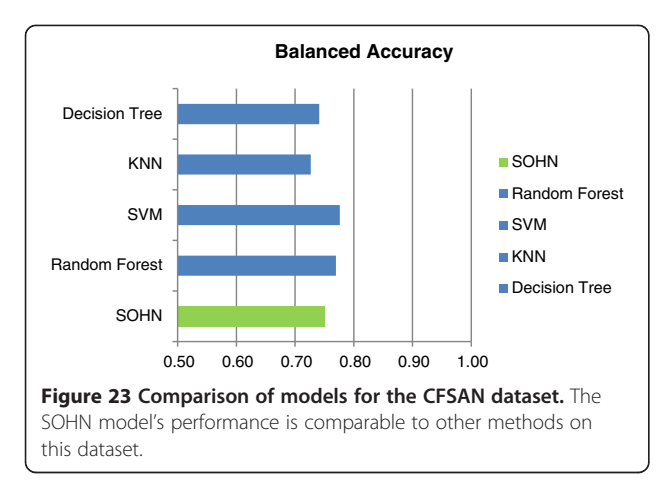

dataset, the CFSAN chemical space is strongly biased toward negative instances (874 negative instances for 525 positive instances). Table [3](#page-16-0) and Figure 23 indicate comparable performances between the different models.

# **Discussion**

The approach has successfully decoupled the learning phase from the prediction phase at the knowledge level by representing the knowledge in the form of hypotheses. While hypotheses were discovered using a recursive partitioning method, the corresponding Decision Tree was not used to perform the prediction. This separation did not lead to a loss of performance and actually even slightly improved it.

The SOHN approach defines a consistent modular learning and prediction framework where learning methods can be interchanged or combined and where higher prediction or data analysis algorithms can be developed (Figure 24).

From the user's viewpoint the SOHN approach results in a very transparent tool for knowledge discovery and prediction purposes. Early performance tests show that the approach provides results comparable to established methods even when using only 2 related sources of hypotheses (training examples and a simplified recursive partitioning to generate hypotheses from these examples). These results are very encouraging given the early stage of

the development of this approach. The next step will be to combine different sources of knowledge (e.g. predefined set of structural static patterns like MACCS keys (Molecular ACCess System) or patterns mined by human experts) and merge the resulting knowledge into a single SOHN. From the prediction perspective we expect improved performance and from the SAR analysis viewpoint it will be interesting to visualise how the expert hypotheses are blended into the machine learned knowledge.

Since the SOHN facilitates the combination of different learning methods it also provides a mechanism to build an ensemble of models at the knowledge level. Combining different knowledge sources into a single SOHN is a form of stacking [\[31\]](#page-20-0), in this case "Knowledge stacking". Similarly other ensemble techniques can be applied like bagging [[32](#page-20-0)] and boosting [[33](#page-20-0)] to further improve the knowledge extraction process. In this case each bagging or boosting iteration contributes independently to the SOHN. The resulting knowledge is automatically merged and organised into a single common SOHN for which we can apply the same prediction and SAR analysis tools, allowing the end user to access an optimised model for both predictive and knowledge discovery purposes (Figure [25\)](#page-18-0).

Another key feature of the SOHN approach is to support different types of hypotheses. For the mutagenicity endpoint, only structural hypothesis were used; in future work, other important hypothesis types like physicochemical or pharmacophoric hypotheses will be added to show how different kinds of knowledge units can be used by the prediction algorithm to build transparent and elegant conclusions. For instance we expect predictions in the form of:

"This compound is active because it contains this moiety (structural hypothesis) but the confidence is low owing to a high logP value (physico-chemical hypothesis).

The SOHN framework allows this kind of inference even though both hypotheses may have been originated from different learning approaches.

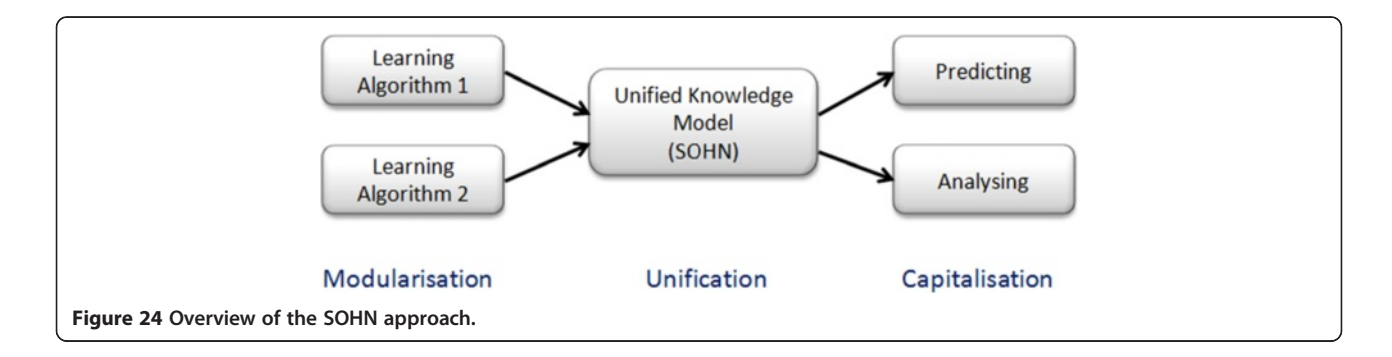

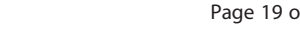

<span id="page-18-0"></span>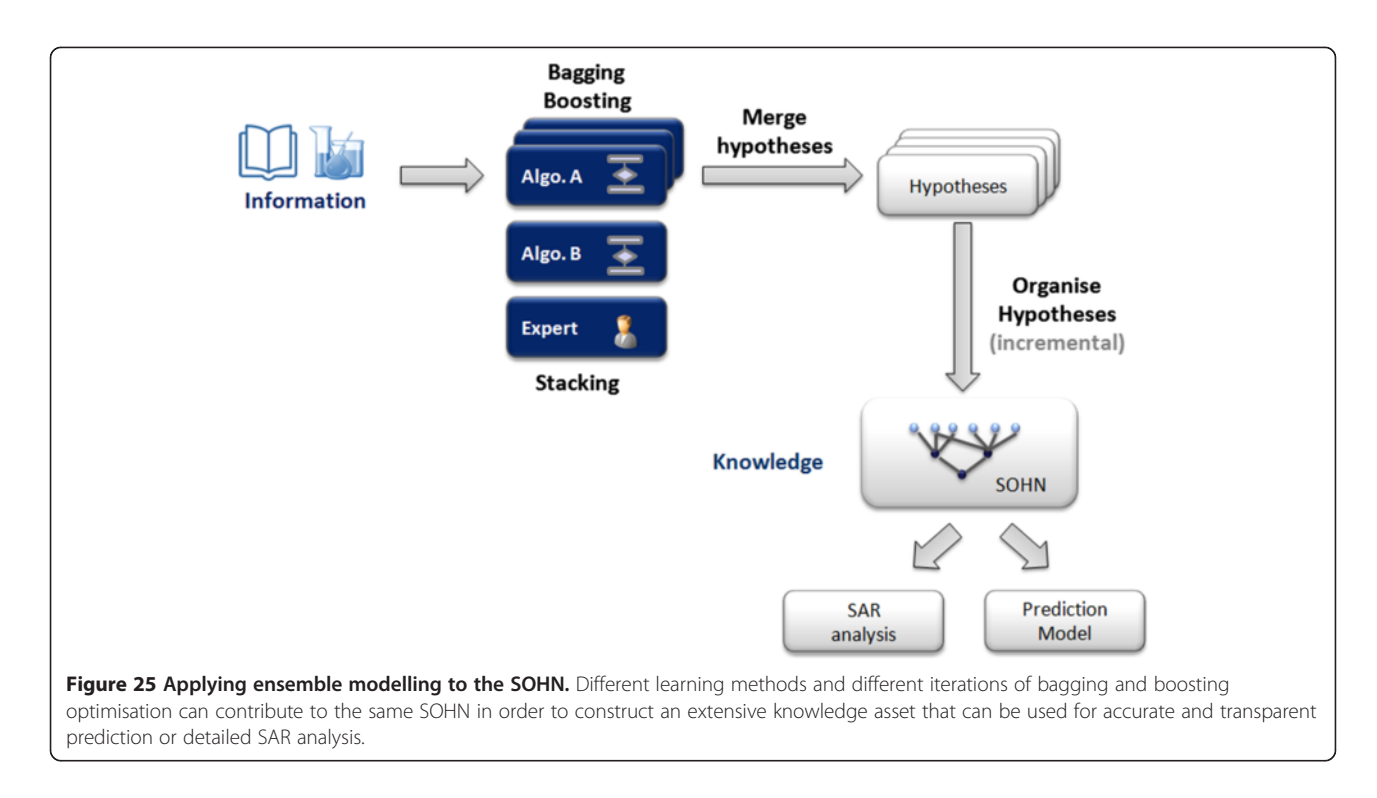

Finally, the formalisation and unification of the knowledge opens up the potential for combining the hypotheses within the SOHN to develop optimisation or repurposing algorithms independently. For instance, using the formal contract of hypotheses we can design operators to combine hypotheses regardless of their type (Figure 26). It is possible to develop algorithms to identify hypothesis associations that further improve the predictive performance of the SOHN and hence extend the learning process at the SOHN level (meta-learning). In this context SOHN can benefit from the techniques used in formal concept analysis. This powerful aspect of the SOHN will also be investigated in future work.

# Conclusion

We have presented a new approach for representing and organising knowledge in the form of Self Organising Hypothesis Networks. This method decouples the learning phase from the application phase by introducing an intermediate knowledge layer based on the concept of hypothesis. A hypothesis represents a simple and interpretable unit of knowledge which may describe any relevant aspect of a chemical compound in the context of an endpoint. Decoupling the learning and the application framework allows us to combine different sources of knowledge into the same formal framework and to apply mutualised algorithms. By introducing the concept of hypothesis we define a higher level model that is independent of the learning technique and operates at the early knowledge level rather than at the later prediction

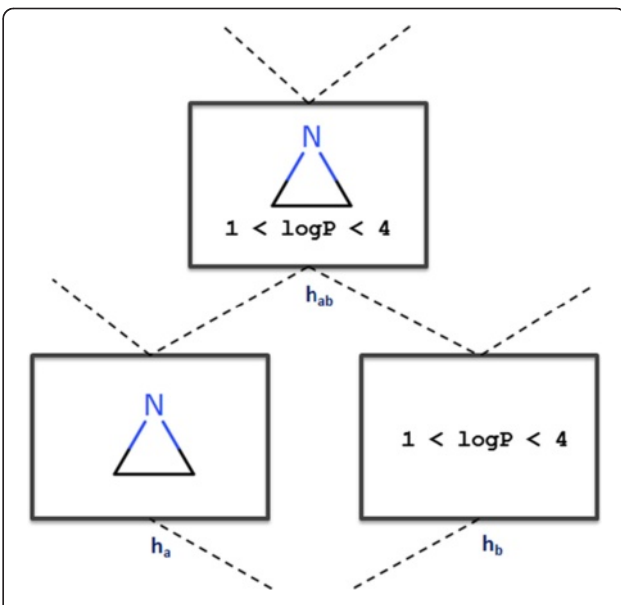

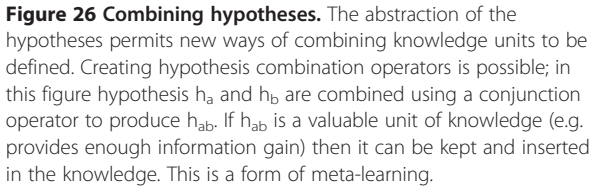

<span id="page-19-0"></span>stage as is the case for consensus models. We have presented a simple application to the mutagenicity endpoint and shown that the SOHN model's performances are comparable to other common type of models while showing improved robustness when testing with external validation sets. The predictions are transparent as the result of the interpretable nature of the hypotheses. The proposed SOHN prediction algorithm assigns a confidence level for each individual prediction; this accuracy estimate correlates well with that observed. The hierarchical structure of the SOHN also facilitates the identification of interesting SAR patterns and activity cliffs; it can be used as a powerful assistant in knowledge discovery and lead optimisation.

The SOHN methodology clearly offers further potential in the context of SAR analysis and for building accurate and transparent predictive modules. This article covers the general principle of this new paradigm and describes a formal framework to manage hypotheses and their application. Although initially focused on binary classification tasks, the underlying formal methodology should equally apply to multi class classification and regression problems. Upcoming research will explore the potential of combining different sources of knowledge, mixing different types of hypotheses and applying bagging and boosting optimisation techniques. Future work will also investigate the ability to extend the learning process inside the SOHN as a form of meta- learning.

#### Abbreviations

CFSAN: Center for food safety and applied nutrition; DT: Decision tree; FCA: Formal concept analysis; ILP: Inductive logic programming; kNN: K nearest neighbours; MACCS: Molecular ACCess System; MMP: Matched molecular pair; OECD: Organisation for Economic Cooperation and Development; QSAR: Quantitative structure activity relationship; RF: Random forest; SAR: Structure activity relationship; SOHN: Self organizing hypothesis network; SVM: Support vector machine.

#### Competing interests

We declare no direct competing interests; however the science presented in the article is used in a commercial product owned by the employer of the authors (i.e. Lhasa Limited).

#### Authors' contributions

TH: Designed the SOHN approach and contributed to its implementation. CB: Contributed to scientific elaboration of the SOHN approach. ER: Contributed to scientific elaboration and the implementation of the SOHN approach. JV: Contributed to scientific elaboration of the SOHN approach. SW: Contributed to scientific elaboration and the implementation of the SOHN approach, performed machine learning experiments. SJW: Contributed to scientific elaboration of the SOHN approach and performed machine learning experiments. All authors read and approved the final manuscript.

#### Acknowledgements

We acknowledge all the Lhasa member organisations and member representatives that contributed to the evaluation and validation of the SOHN method.

Received: 29 November 2013 Accepted: 28 March 2014 Published: 8 May 2014

#### References

- 1. Varnek A, Baskin I: Machine learning methods for property prediction in chemoinformatics: Quo Vadis? J Chem Inf Model 2012, 52(6):1413–1437.
- 2. Cooper JA, Saracci R, Cole P: Describing the validity of carcinogen screening tests. Br J Cancer 1979, 39(1):87–89.
- Chen H, Carlsson L, Eriksson M, Varkonyi P, Norinder U, Nilsson I: Beyond the scope of free-Wilson analysis: building interpretable QSAR models with machine learning algorithms. J Chem Inf Model 2013, 53(6):1324–1336.
- 4. Carlsson L, Helgee EA, Boyer S: Interpretation of nonlinear QSAR models applied to ames mutagenicity data. J Chem Inf Model 2009, 49(11):2551–2558.
- 5. Rosenbaum L, Hinselmann G, Jahn A, Zell A: Interpreting linear support vector machine models with heat map molecule coloring. J Cheminformatics 2011, 3(1):11.
- 6. Judson PN, Stalford SA, Vessey J: Assessing confidence in predictions made by knowledge-based systems. Toxicol Res 2012, 2(1):70–79.
- 7. Bosnić Z, Kononenko I: An overview of advances in reliability estimation of individual predictions in machine learning. Intell Data Anal 2009, 13(2):385–401.
- 8. Tetko IV, Sushko I, Pandey AK, Zhu H, Tropsha A, Papa E, Öberg T, Todeschini R, Fourches D, Varnek A: Critical assessment of QSAR models of environmental toxicity against tetrahymena pyriformis: focusing on applicability domain and overfitting by variable selection. J Chem Inf Model 2008, 48(9):1733–1746.
- 9. Sahigara F, Mansouri K, Ballabio D, Mauri A, Consonni V, Todeschini R: Comparison of different approaches to define the applicability domain of QSAR models. Molecules 2012, 17(12):4791–4810.
- 10. Dimitrov S, Dimitrova G, Pavlov T, Dimitrova N, Patlewicz G, Niemela J, Mekenyan O: A stepwise approach for defining the applicability domain of SAR and QSAR models. J Chem Inf Model 2005, 45(4):839–849.
- 11. Ellison CM, Sherhod R, Cronin MTD, Enoch SJ, Madden JC, Judson PN: Assessment of methods to define the applicability domain of structural alert models. J Chem Inf Model 2011, 51(5):975–985.
- 12. Eriksson L, Jaworska J, Worth AP, Cronin MTD, McDowell RM, Gramatica P: Methods for reliability and uncertainty assessment and for applicability evaluations of classification-and regression-based QSARs. Environ Health Perspect 2003, 111(10):1361–1375.
- 13. Guidance Document on the Validation of (Quantitative) Structure-Activity Relationships [(Q)SAR] Models [Internet]. 2007. Report No.: ENV/ JM/MONO(2007)2. Available from: [http://www.oecd.org/chemicalsafety/](http://www.oecd.org/chemicalsafety/testing/34241659.pdf) [testing/34241659.pdf.](http://www.oecd.org/chemicalsafety/testing/34241659.pdf)
- 14. Zhu H, Tropsha A, Fourches D, Varnek A, Papa E, Gramatica P, Öberg T, Dao P, Cherkasov A, Tetko IV: Combinatorial QSAR modeling of chemical toxicants tested against tetrahymena pyriformis. J Chem Inf Model 2008, 48(4):766–784.
- 15. Muggleton S: Inductive logic programming: issues, results and the challenge of learning language in logic. Artif Intell 1999, 114(1-2):283–296.
- 16. Quinlan JR: Induction of decision trees. Mach Learn 1986, 1(1):81-106.
- 17. Cortes C, Vapnik V: Support-vector networks. Mach Learn 1995, 20(3):273–297.
- 18. Breiman L: Random forests. Mach Learn 2001, 45(1):5–32.
- 19. Wille R: Formal Concept Analysis as Mathematical Theory of Concepts and Concept Hierarchies. In Form Concept Anal. Edited by Ganter B, Stumme G, Wille R. Berlin Heidelberg: Springer; 2005:1–33.
- 20. Gillet VJ, Willett P, Bradshaw J: Similarity searching using reduced graphst. J Chem Inf Comput Sci 2003, 43(2):338-345.
- 21. Rarey M, Dixon JS: Feature trees: a new molecular similarity measure based on tree matching. J Comput Aided Mol Des 1998, 12(5):471–490.
- 22. Stumpfe D, Bajorath J: Exploring activity cliffs in medicinal chemistry. J Med Chem 2012, 55(7):2932–2942.
- 23. Griffen E, Leach AG, Robb GR, Warner DJ: Matched molecular pairs as a medicinal chemistry tool. J Med Chem 2011, 54(22):7739–7750.
- 24. Wawer M, Bajorath J: Systematic extraction of structure-activity relationship information from biological screening data. Chem Med Chem 2009, 4(9):1431–1438.
- 25. Schuffenhauer A, Ertl P, Roggo S, Wetzel S, Koch MA, Waldmann H: The scaffold tree–visualization of the scaffold universe by hierarchical scaffold classification. J Chem Inf Model 2007, 47(1):47-58.
- 26. Altman NS: An introduction to kernel and nearest-neighbor nonparametric regression. Am Stat 1992, 46(3):175.
- <span id="page-20-0"></span>27. Shannon CE: A mathematical theory of communication. ACM SIGMOBILE Mob Comput Commun Rev 2001, 5(1):3–55.
- 28. Marchant CA, Briggs KA, Long A: In silico tools for sharing data and knowledge on toxicity and metabolism: derek for windows, meteor, and vitic. Toxicol Mech Methods 2008, 18(2-3):177–187.
- 29. McCarren P, Springer C, Whitehead L: An investigation into pharmaceutically relevant mutagenicity data and the influence on Ames predictive potential. J Cheminformatics 2011, 3(1):51.
- 30. Center for Food Safety and Applied Nutrition (CFSAN) [Internet]. Available from: [http://www.fda.gov/aboutfda/centersoffices/officeoffoods/](http://www.fda.gov/aboutfda/centersoffices/officeoffoods/cfsan/default.htm) [cfsan/default.htm](http://www.fda.gov/aboutfda/centersoffices/officeoffoods/cfsan/default.htm).
- 31. Wolpert DH: Stacked generalization. Neural Netw 1992, 5(2):241–259.
- 32. Breiman L: Bagging predictors. Mach Learn 1996, 24(2):123–140.
- 33. Schapire RE: A brief introduction to boosting. In Proc 16th Int Jt Conf Artif Intell. 2nd edition. San Francisco, CA, USA: Morgan Kaufmann Publishers Inc; 1999:1401–1406.

#### doi:10.1186/1758-2946-6-21

Cite this article as: Hanser et al.: Self organising hypothesis networks: a new approach for representing and structuring SAR knowledge. Journal of Cheminformatics 2014 6:21.

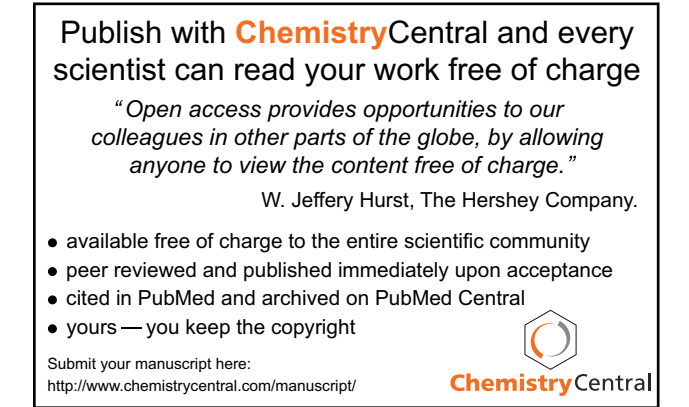